# **STARFORMAT a platform of numerical simulation results and tools for star formation**

## *François LEVRIER*

**Ecole Normale Supérieure de Paris**

*Astrophysics Colloquium University of Oxford 22 February 2011*

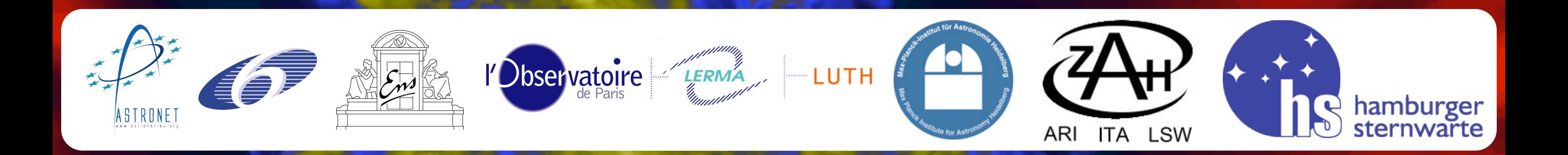

# **Overview of the talk**

## **The project**

- Scientific context and questions
- Overview of the project
- Structure of the database

#### **An example simulation : converging flows**

- Accessing simulation results
- Statistics of "clumps" and comparison with observational data
- On-the-fly clump extraction
- Post-processed radiative transfer with RADMC-3D
- The other simulations in the database

## **Post-processed chemistry on MHD simulations**

- Application of the Meudon PDR code on lines of sight through MHD simulation cubes
- Evidence for "dark" molecular gas, not seen in CO
- Further ideas beyond the 1D PDR code

### **Simulated ALMA observations with GILDAS**

- Simulated observations of large-scale MHD flows
- Simulated observations of collapsing cores
- Interpretation of observations

## **Star formation and the cycle of interstellar matter**

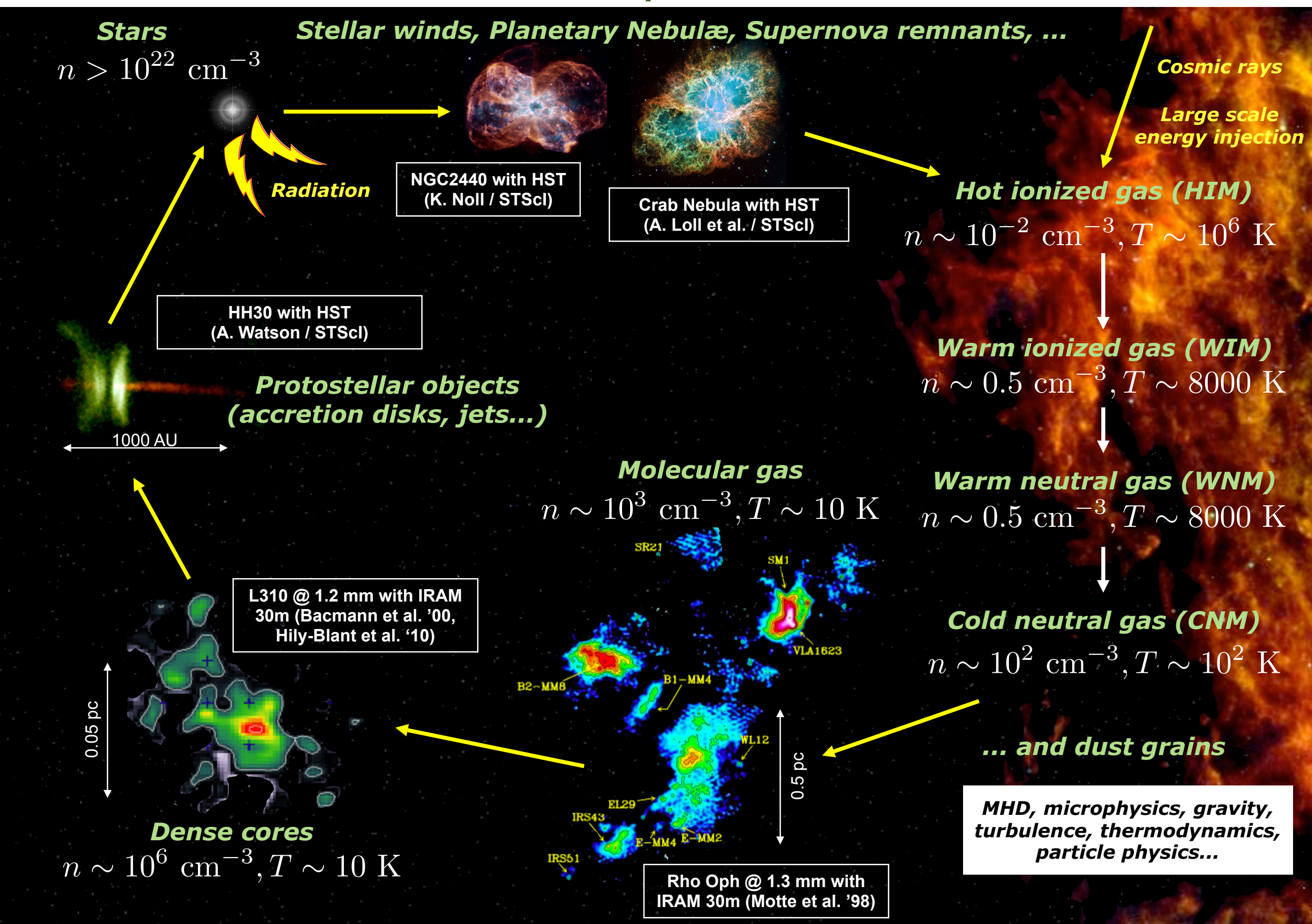

# **The project's goals**

## **Leading scientific questions**

- •What regulates star formation in galaxies ?
- •What determines the stellar initial mass function (IMF) ?
- •What governs the structure of molecular clouds ?
- How is energy injected ?
- Are clouds rather supported by the magnetic field or by turbulence ?
- How does gravitational collapse proceed ?

#### **The STARFORMAT projects aims to give clues towards solving these by :**

*• Putting together many cutting edge numerical simulations of the formation of molecular clouds, prestellar dense cores and circumstellar protoplanetary disks*

*• Spearheading the VO-Theory group to make these simulations available to the entire astrophysical community, through a web interface*

*• Thus providing observers a well-documented database of models useful for the preparation and interpretation of future observations (e.g. with ALMA)*

# **The STARFORMAT project**

**One of 5 projects funded by the European ASTRONET initiative (First joint call for proposals "Common Tools for Future Large submm Facilities" - september 2008)**

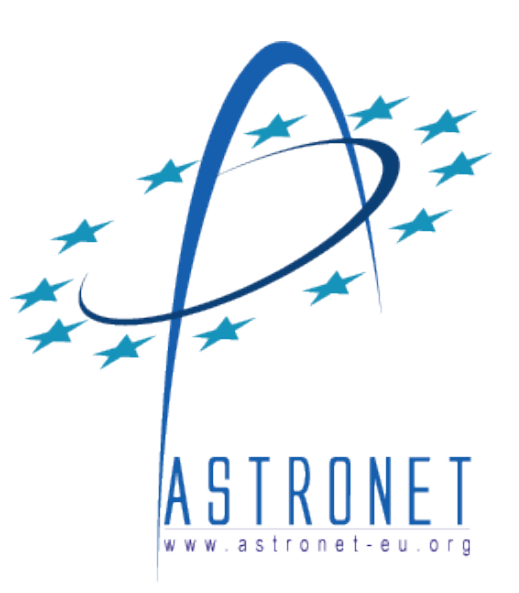

French German collaboration involving 4 teams

**Paris Observatory/LERMA-ENS:**

#### **Patrick Hennebelle (French PI)**

Pierre Lesaffre, Edith Falgarone, Francois Levrier, Marc Joos, Benjamin Ooghe, Jean-Francois Rabasse, Nicolas Moreau

#### **Paris Observatory/LUTH:**

Franck Le Petit, Jacques Le Bourlot, Cecilia Pinto

**University of Heidelberg and MPIA:**

**Ralf Klessen** (German PI)

Robi Banerjee, Simon Glover, Cornelis Dullemond, Paul Clark, Milica Milosavjevic, Christoph Federrath, Benoît Commercon

#### **University of Hamburg:**

Peter Hauschildt

#### Financial overview

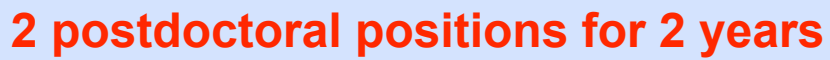

**1 Heidelberg :** Coupling between AMR and radiative transfer codes

**1 Meudon/LUTH :** Development of 3D PDR code

#### **2 PhD positions**

- **1 Heidelberg :** Perform large scale MHD simulations
- **1 Lerma-ENS :** Study MHD collapse and fragmentation
- **1 sofware engineer for 2 years**
- **Lerma-ENS / Meudon:** Build the database

# **Four realms of expertise - Project deliverables**

## **Compressible MHD simulations**

Perform large scale MHD and self-gravitating simulations (109 cells) to study molecular cloud and dense core formation Perform a series of smaller simulations extracted from the larger ones to study dense core collapse in great detail

#### **Radiative transfer**

Post-process the 3D simulations using simple chemistry and compute continuum and simplified line radiative transfer Compute "on the fly" (i.e. coupled to MHD simulation) simplified radiative transfer and simple chemistry

### **Detailed chemistry**

Extract profiles from the simulations and use 1D PDR code to make predictions on abundances and spectral lines

Develop a 3D PDR code

#### **Database**

Build a VO-compatible database of clumps and cores extracted from the simulations including statistics, full clumps details and radiative transfer maps

Link it to the Meudon-PDR code

## **Expertise and available codes**

#### **@ LERMA/ENS**

MHD, out of equilibrium chemistry, observations of MC **RAMSES**

#### **@ LUTH**

Detailed equilibrium chemistry, radiative transfer, database work **PDR code and database**

### **@ University of Heidelberg / MPIA**

MHD, out of equilibrium chemistry, radiative transfer **FLASH, GADGET, RADMC, RADMC-3D**

#### **@ University of Hamburg**

Radiative transfer **PHOENIX**

## **The STARFORMAT web interface**

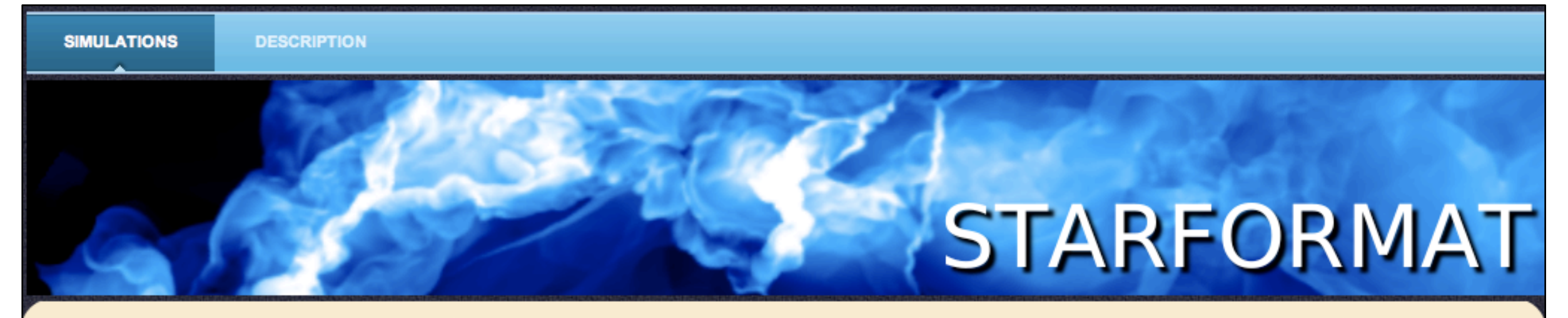

#### **The StarFormat DataBase**

The StarFormat database contains results of heavy numerical simulations computed in order to study the problem of star formation, essentially molecular cloud formation, evolution and collapse.

Understanding the dynamical evolution of the interstellar medium (ISM) and its relation to stellar birth is a key challenge in astronomy and astrophysics. The STAR FORMAT project aims at providing observers and theorists studying formation and evolution of molecular clouds, their morphological and kinematical characteristics, and the formation of stars in their interior with a set of theoretical tools and a database of models to aid in the analysis and interpretation of current and future observations.

The goal of this database is to give access to observers, or more generally to any scientist working on a related field, to the results of these numerical simulations, which could be useful to help prepare or analyze observations.

#### Available projects:

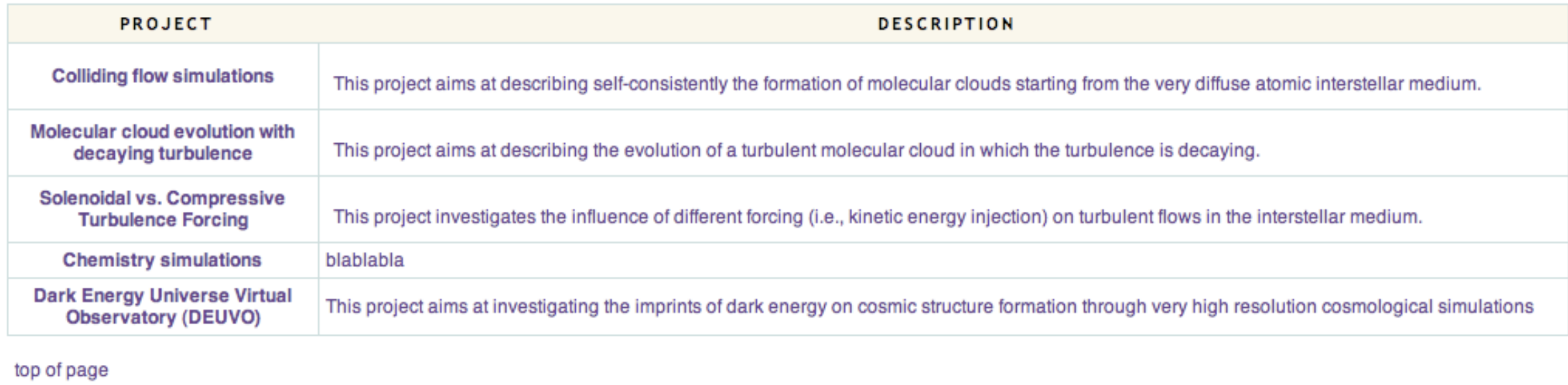

# **Organisation of the database**

### **PROJECT:**

Gather related numerical experiments (Molecular cloud formation, core collapse,...)

#### **PROTOCOL:**

A single binary file : One code version, one type of boundary conditions and one type of initial conditions

#### **EXPERIMENT:**

One choice of parameter values (boundary and initial conditions...)

#### **SNAPSHOT:**

Data for one timestep of the said numerical experiment

#### **SUB-EXPERIMENT:**

Calculations performed using the shapshot data :

- Clump extraction
- Line-of-sight extraction
- Post-processing steps (radiative transfer, chemistry, ...)
- ...

## **Data Model, or "Why we need software engineers"**

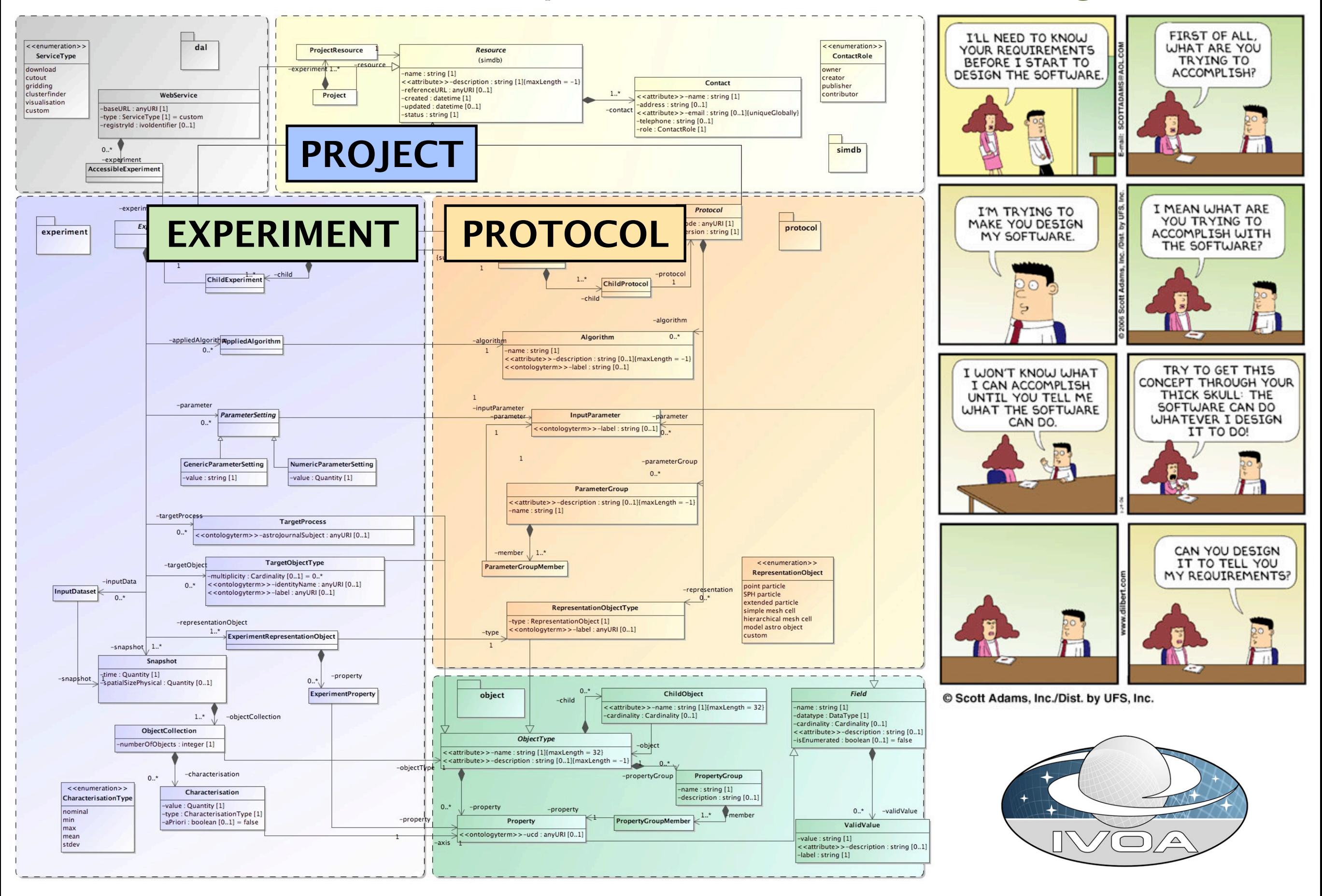

# **Overview of the talk**

## **The project**

- Scientific context and questions
- Overview of the project
- Structure of the database

#### **An example simulation : converging flows**

- Accessing simulation results
- Statistics of "clumps" and comparison with observational data
- On-the-fly clump extraction
- Post-processed radiative transfer with RADMC-3D
- The other simulations in the database

#### **Post-processed chemistry on MHD simulations**

- Application of the Meudon PDR code on lines of sight through MHD simulation cubes
- Evidence for "dark" molecular gas, not seen in CO
- Further ideas beyond the 1D PDR code

### **Simulated ALMA observations with GILDAS**

- Simulated observations of large-scale MHD flows
- Simulated observations of collapsing cores
- Interpretation of observations

## **An example simulation from the database**

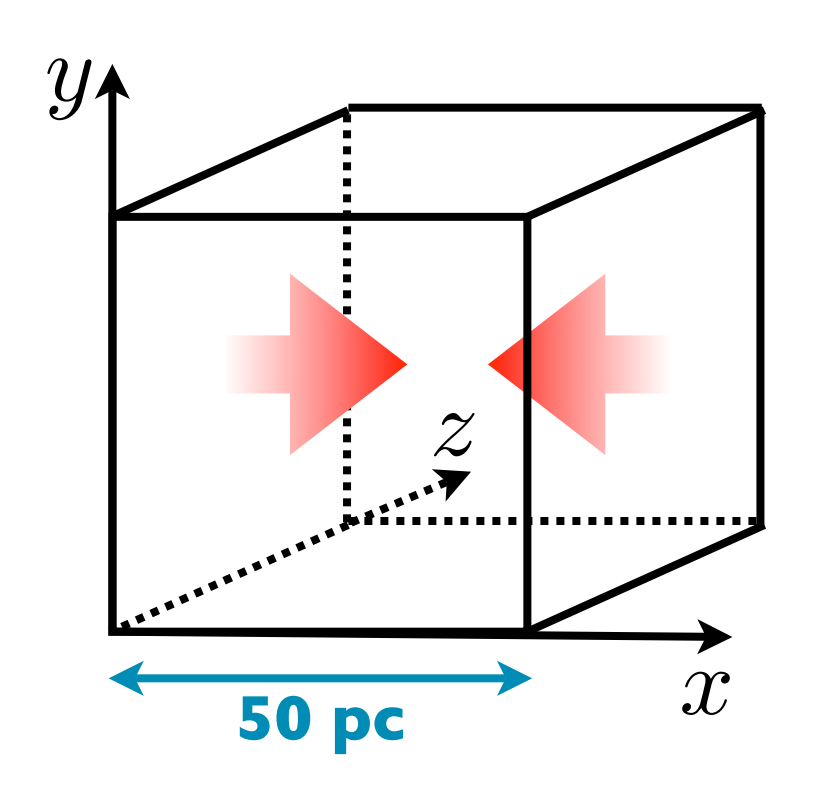

- RAMSES code (Teysier 2002, Fromang et al. 2006)
- Adaptive Mesh Refinement with up to 14 levels
- Periodic boundary conditions
- Includes magnetic field, atomic cooling and gravity
- Covers scales 0.05 pc 50 pc
- ~30,000 CPU hours / 10 to 100 GB data sets

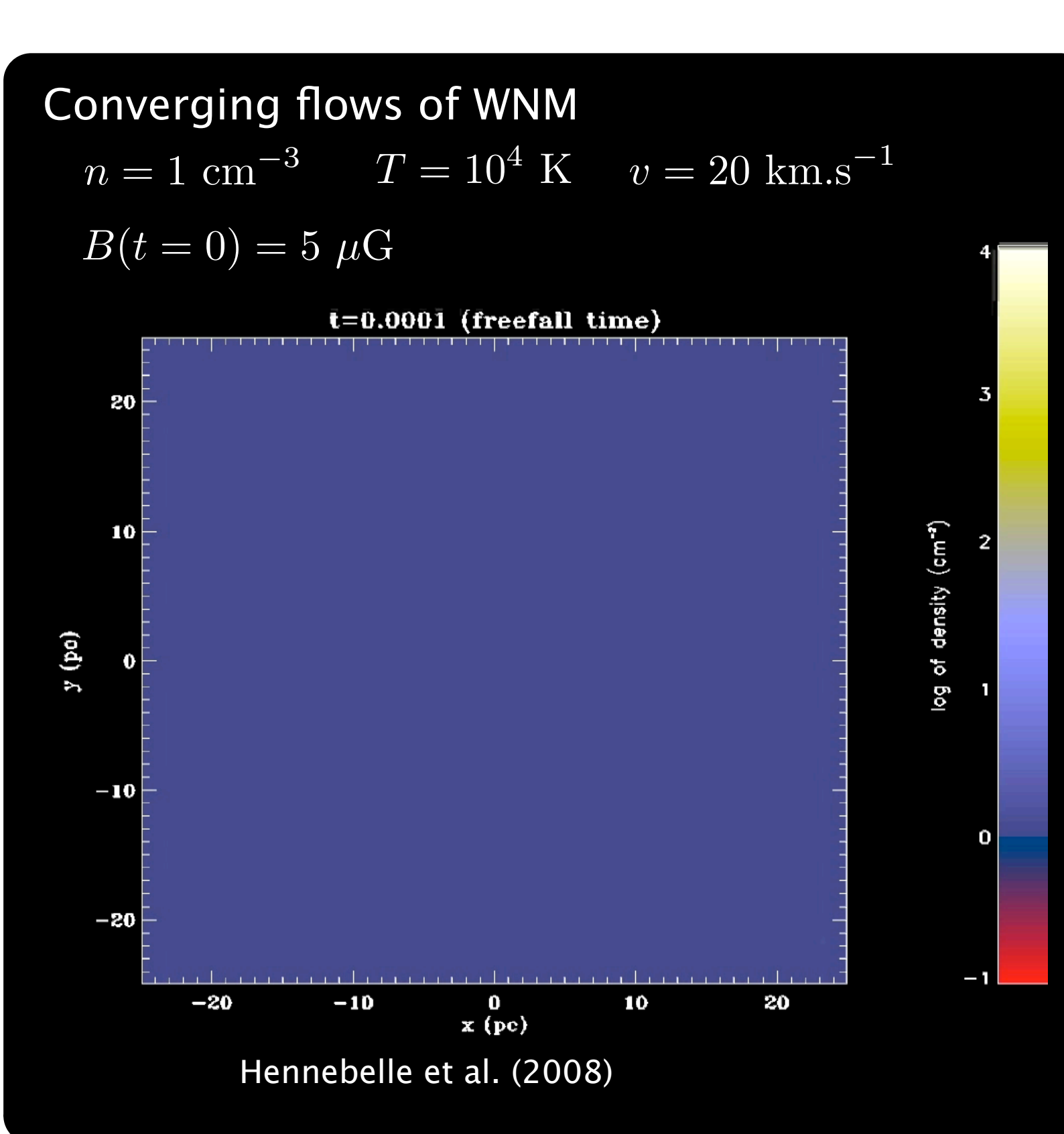

## **What's in a sim ? (I)**

### **PROJECT : Colliding flow simulations**

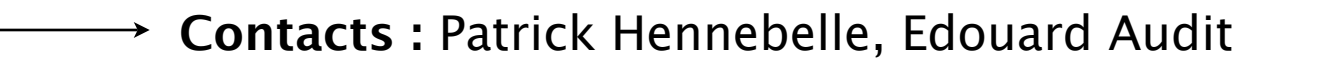

- **Scientific case for the simulations :**  This project aims at describing self-consistently the formation of molecular clouds starting from the very diffuse atomic interstellar medium.
- **Description of the simulations :** A flow of warm neutral medium is arbitrarily imposed. Under the influence of cooling and ram pressure first, and then also of gravity, the gas undergoes a series of contractions until gravity takes over and triggers the formation of dense cores.
	- **References :** [Hennebelle et al. L43 A&A 486, 2008](http://adsabs.harvard.edu/abs/2008A%26A...486L..43)

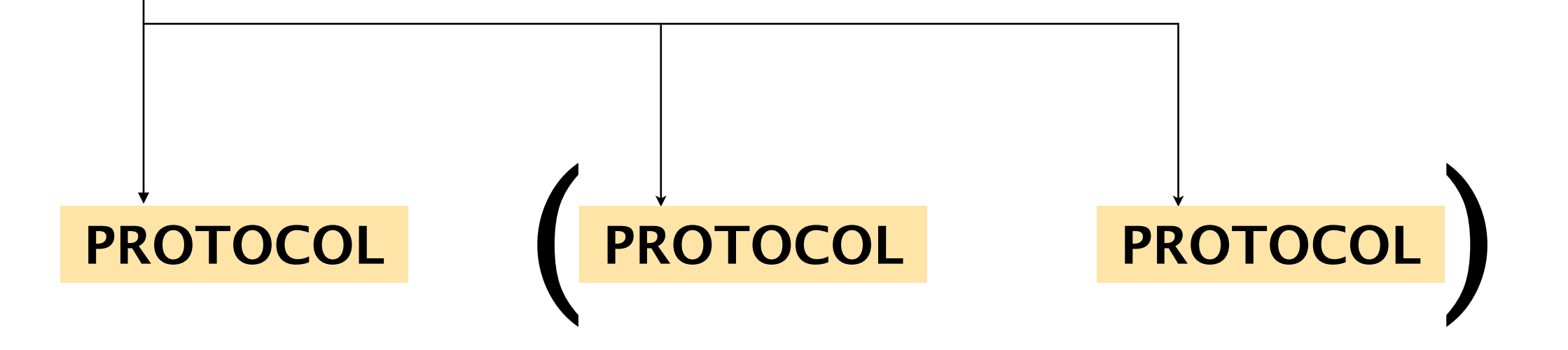

# **What's in a sim ? (II)**

#### **PROTOCOL : Converging flows**

**Contacts :** Patrick Hennebelle, Edouard Audit, VO-Paris Data Centre

**Code reference and description :** [RAMSES-MHD code](http://cemag.ens.fr/index.cgi?xni=784&xui=106) [\(Teyssier 2002, A&A, 385,](http://adsabs.harvard.edu/abs/2002A%26A...385..337T)  [337,](http://adsabs.harvard.edu/abs/2002A%26A...385..337T) [Fromang et al. 2006, A&A, 457, 371\)](http://adsabs.harvard.edu/abs/2006A%26A...457..371F). This is a mesh refinement code, implying that spatial resolution can be increased locally by adding new cells. It uses the Godunov method and constraint transport method to maintain the divergence of the magnetic field equal to zero.

**Description of the simulation :** Starting the simulation with only static Warm Neutral Medium, a converging flow is imposed from two sides. The converging flows have a velocity equal to a few times the sound speed of ambient WNM. Fluctuations are imposed on top of that mean velocity field. The magnetic field is initially uniform. The simulations includes atomic cooling and gravity. After a few million years, dense cores form and eventually collapse.

#### **Definition of the simulation parameters :**

Box size, resolution levels, incoming velocity, fluctuation level, initial magnetic field, initial density, initial temperature

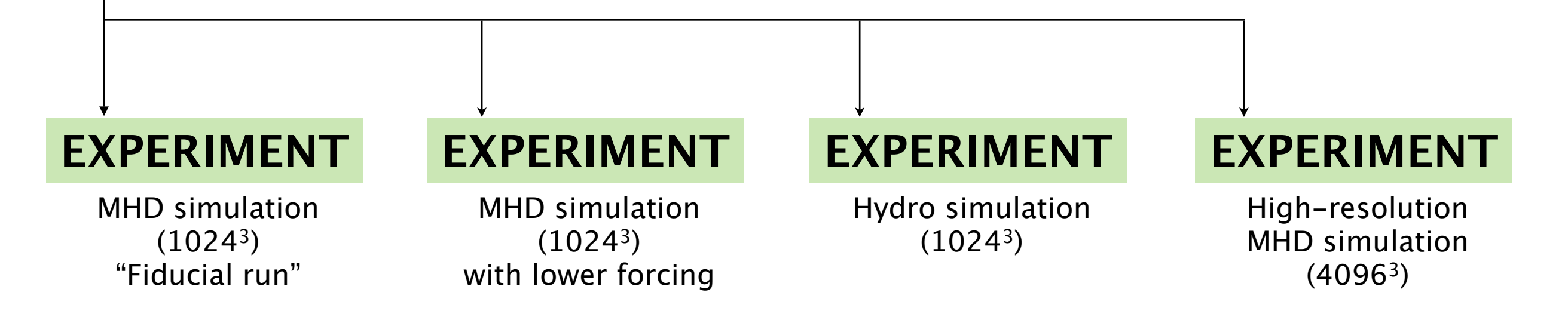

## **What's in a sim ? (III)**

### **EXPERIMENT : Fiducial run**

#### **Description of the run :**

This run considered as «fiducial» has an effective numerical resolution equal to 1024<sup>3</sup> grid cells implying that the size of the smallest cell is about 0.05 pc. The magnetic field in the run and the velocity of the incoming flow are about 5 microGauss initially (but get amplified in the dense regions) and 18 km.s<sup>-1</sup> (about twice the sound speed of the warm neutral phase).

#### **Applied physics :**

Magneto Hydro Dynamics

Magneto-hydrodynamics is treated in this simulation. This implies that the gas is subject to Lorentz forces while the evolution of the magnetic field is dictated by the induction equation.

Gravity

Self-gravity is treated in this simulation. This implies that at each timestep, the Poisson equation is solved to obtain the gravitational potential and the gravitational forces.

Atomic cooling

Atomic cooling is included as described in Wolfire et al. 1995, ApJ, 453, 673 following the implementation described in Audit & Hennebelle, 2005, A&A, 433, 1.

#### Heating

Photo electric heating on dust grains and PaH is implemented as described in Wolfire et al. 1995, ApJ, 453, 673 following the implementation described in Audit & Hennebelle, 2005, A&A, 433, 1.

#### **Values for the parameters defined in the PROTOCOL :**

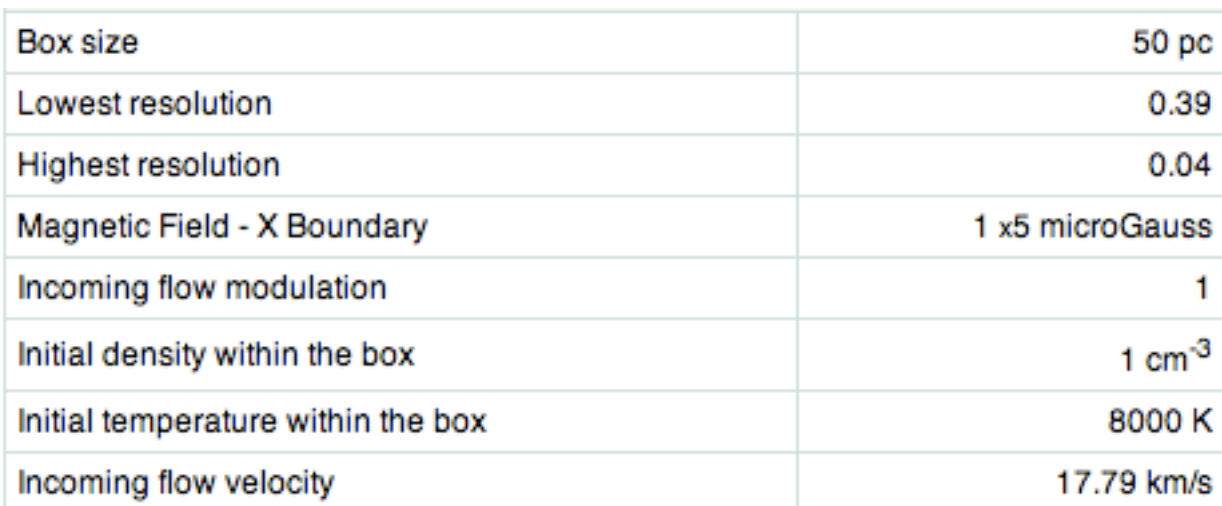

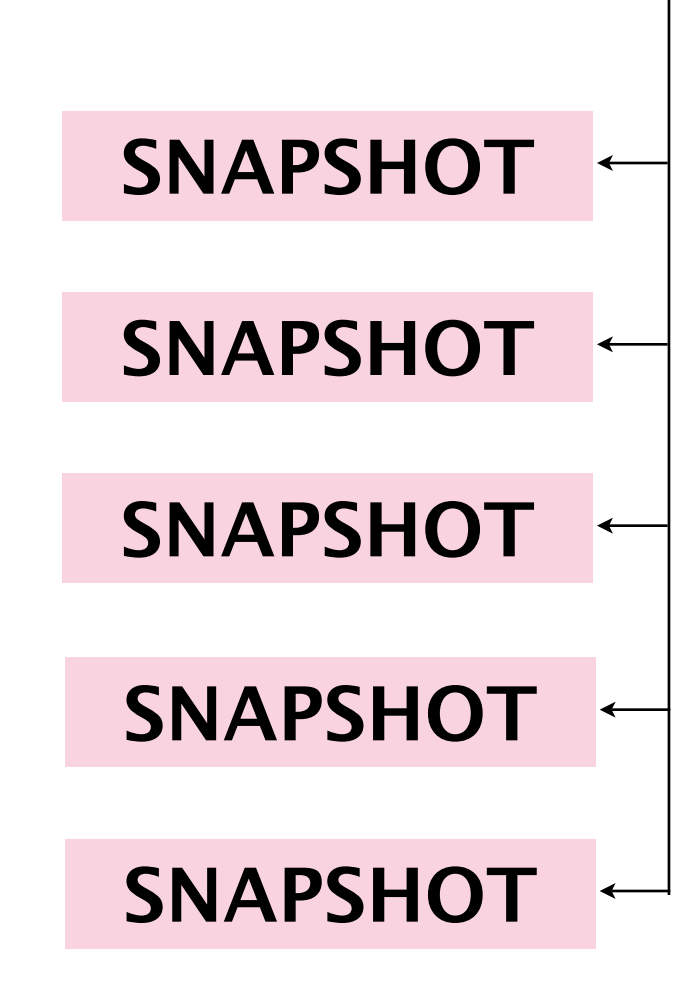

## **What's in a sim ? (IV)**

#### **SNAPSHOT : Fiducial run at t=8.55 Myrs**

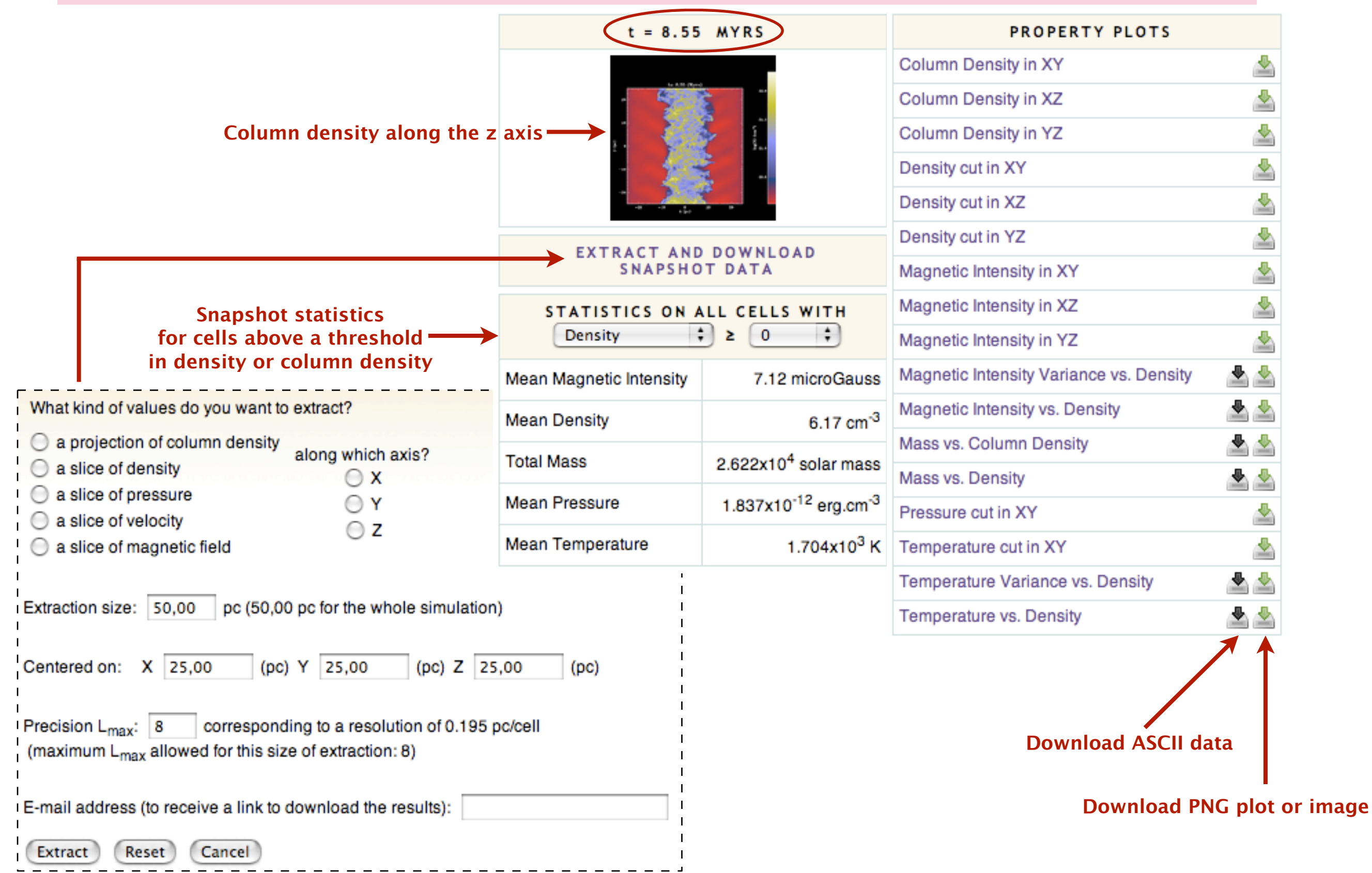

## **Snapshot properties**

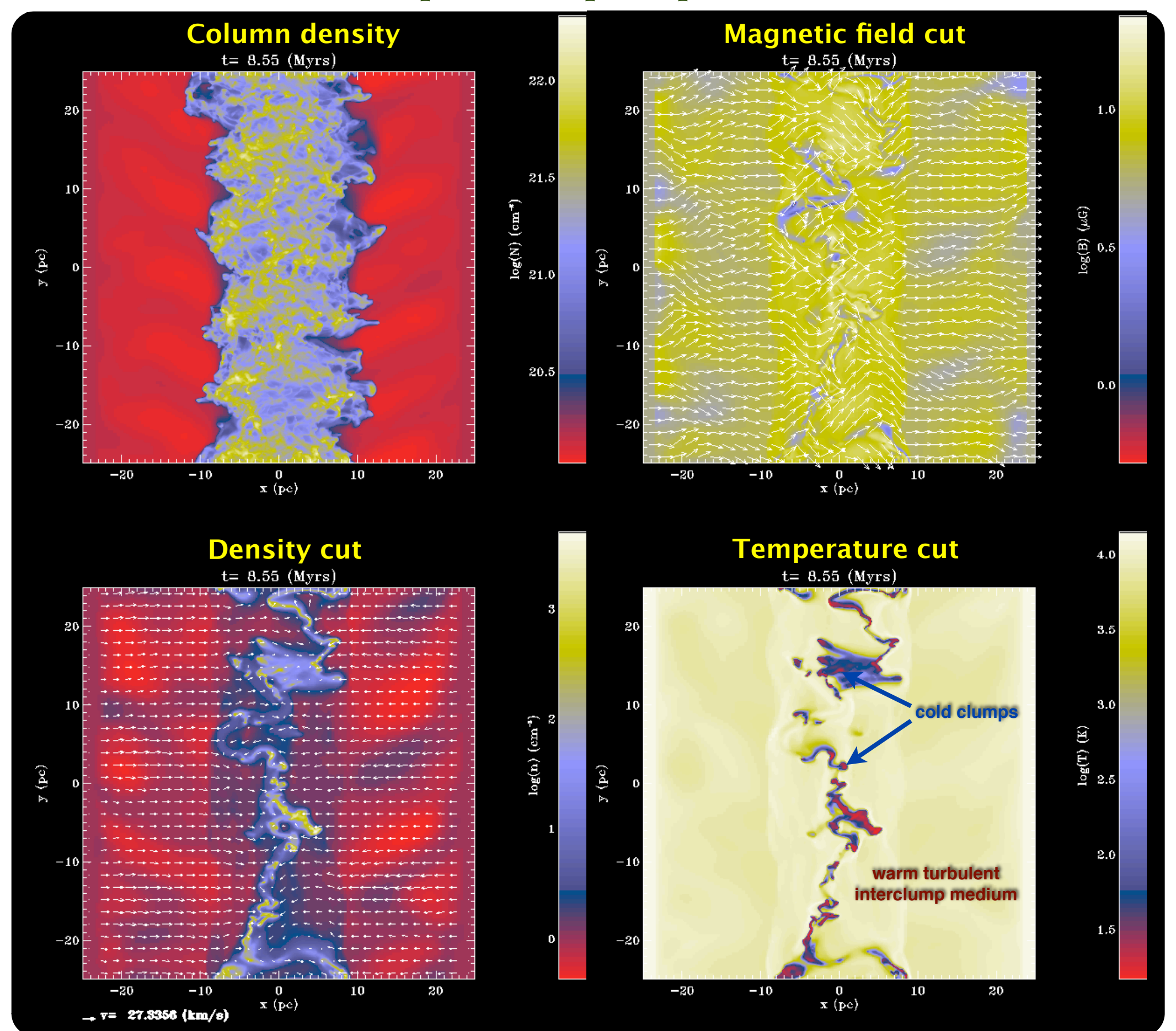

## **Snapshot properties**

**Also downloadable as ASCII data....**

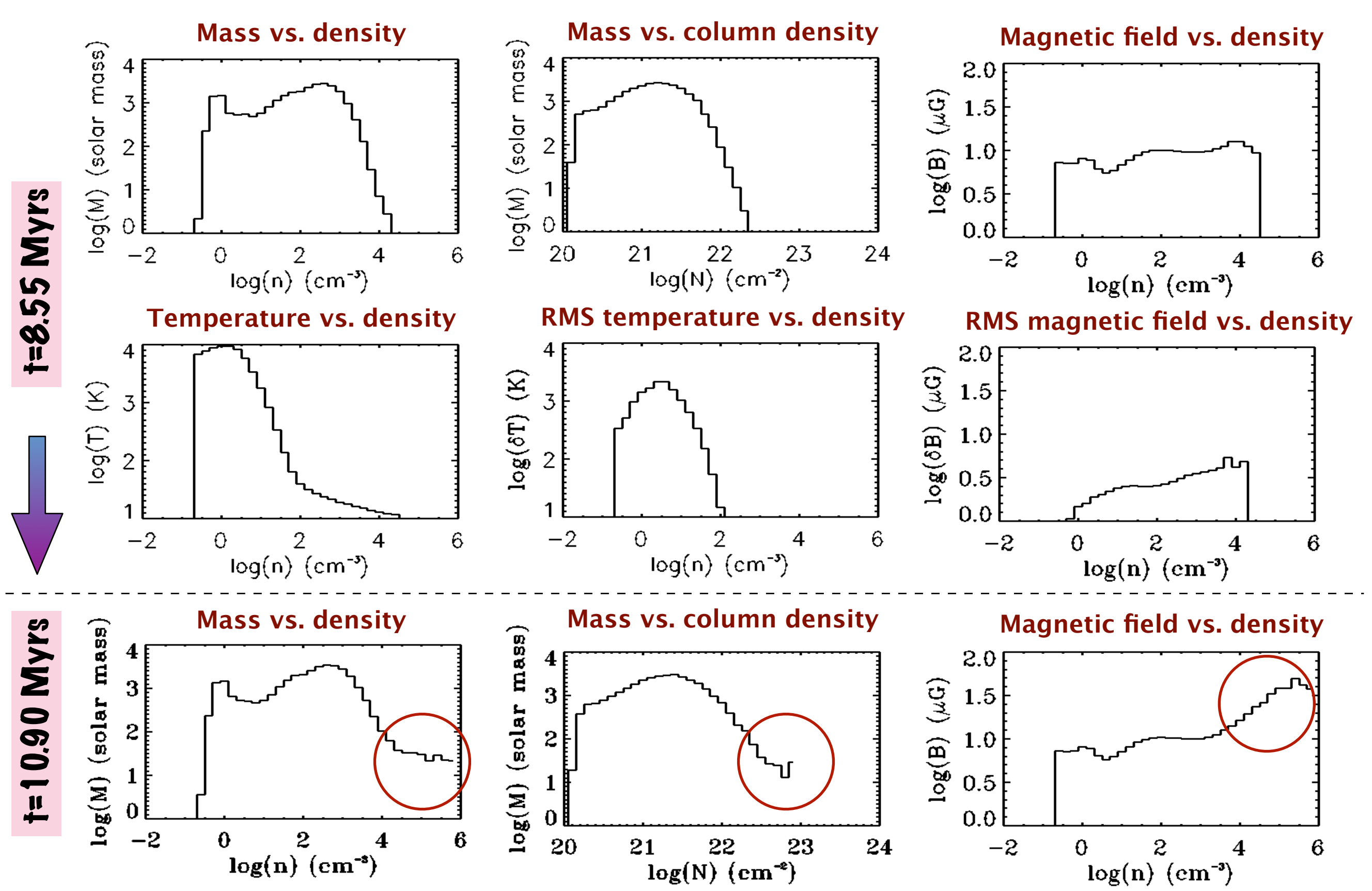

## **What's in a sim ? (V)**

#### **SUB-EXPERIMENT : Clump extraction at t=8.55 Myrs**

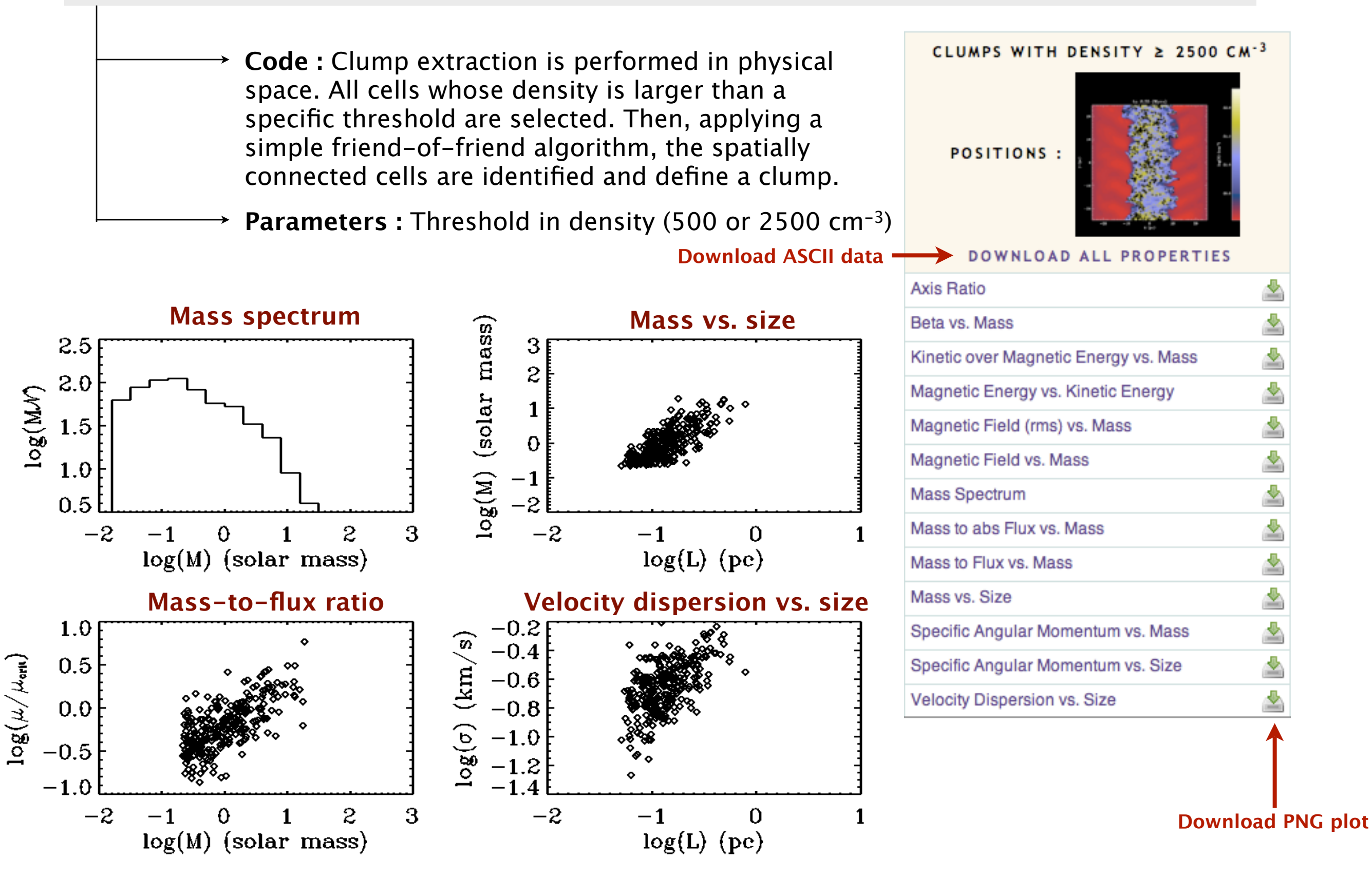

## **Comparison with observational data**

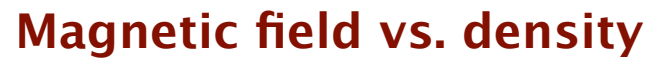

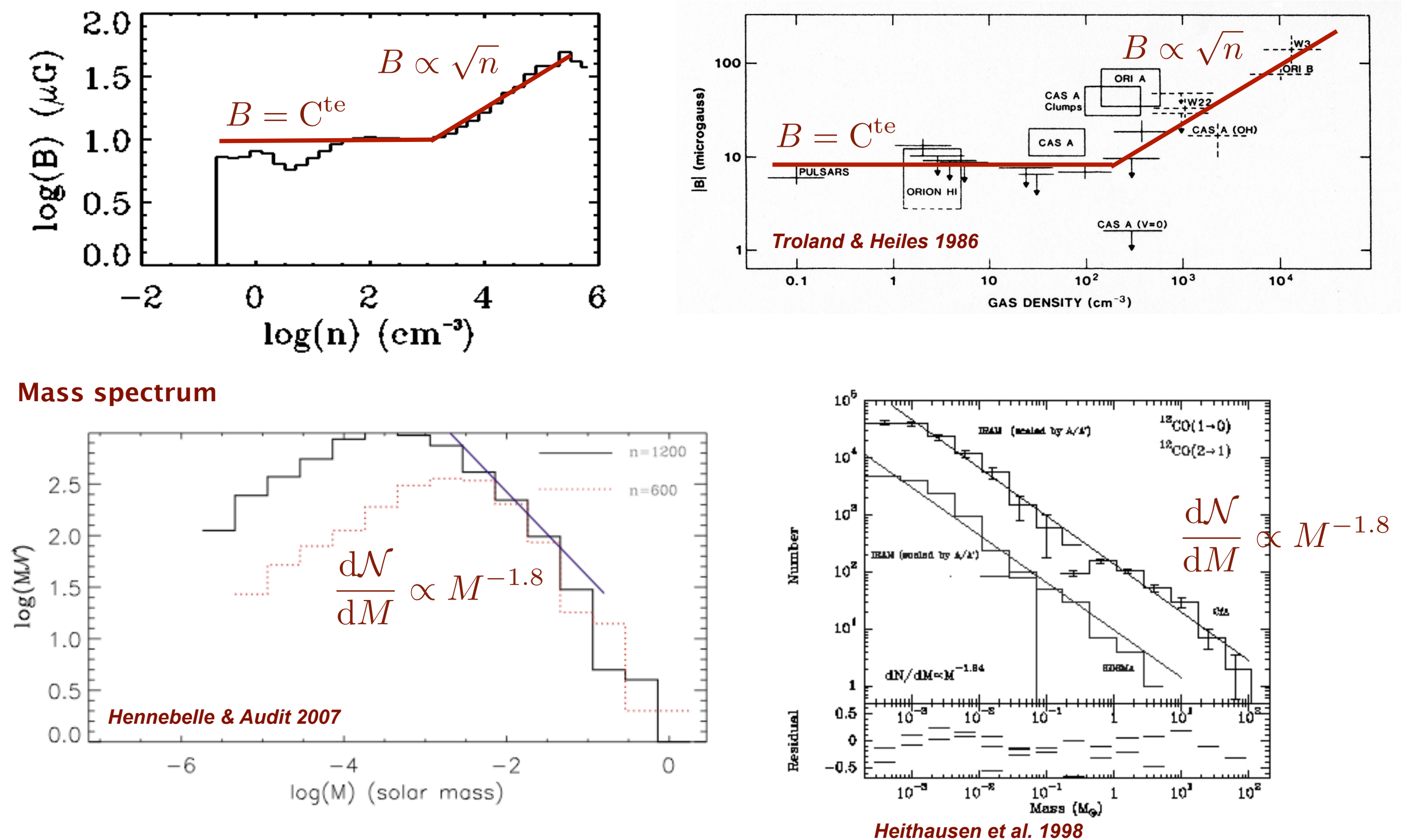

## **Comparison with observational data**

**Mass vs. size**

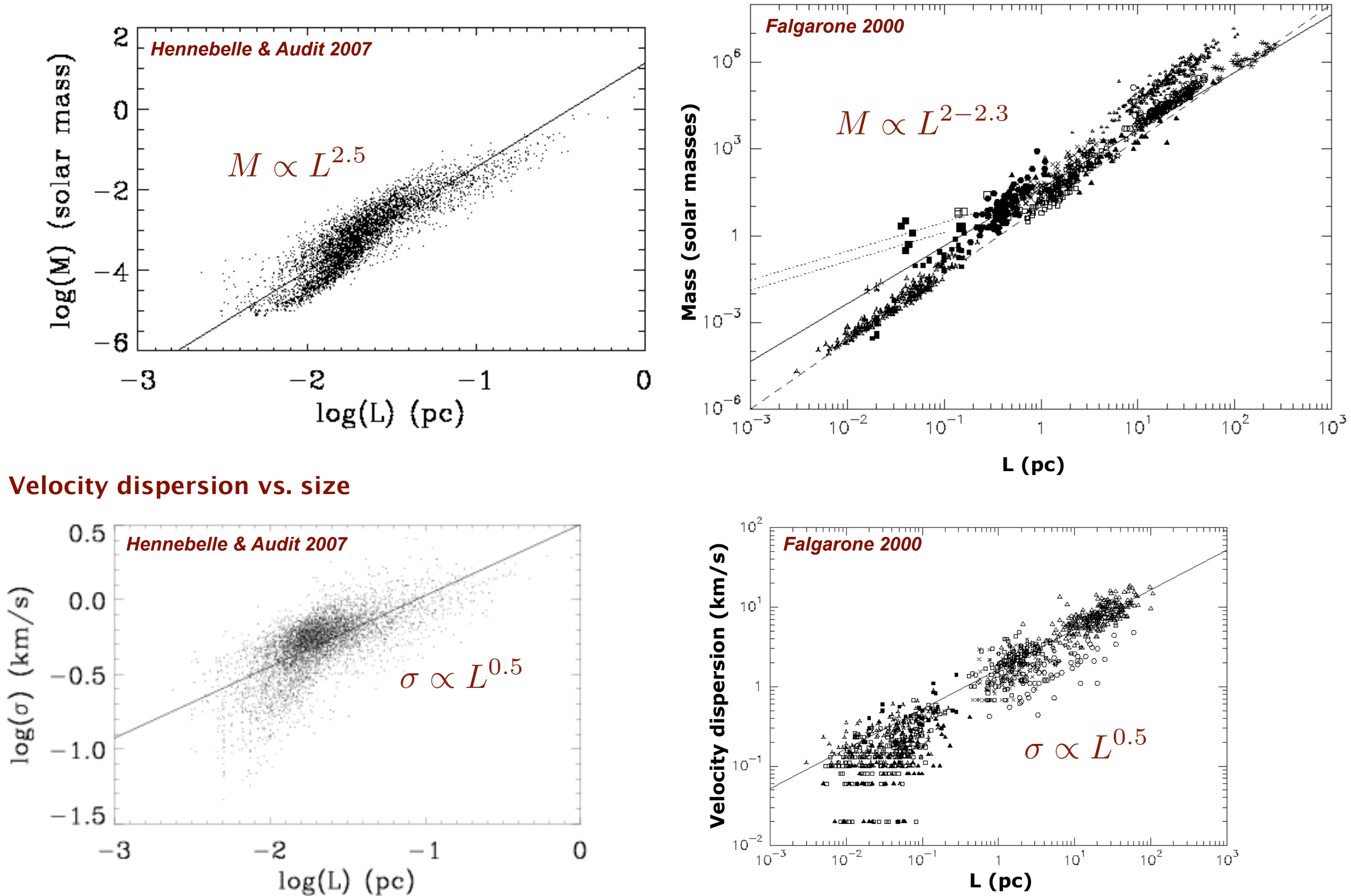

# **Clump extraction (I)**

#### **Step 1 : Search one or several snapshots in one or several runs for clumps above a given threshold**

#### Find Clumps within these simulations:

The clump extraction is performed in the physical space. All cells whose density is larger than a specific threshold are selected. Then, applying a simple friend of friend algorithm, the spatially connected cells are identified and define a clump.

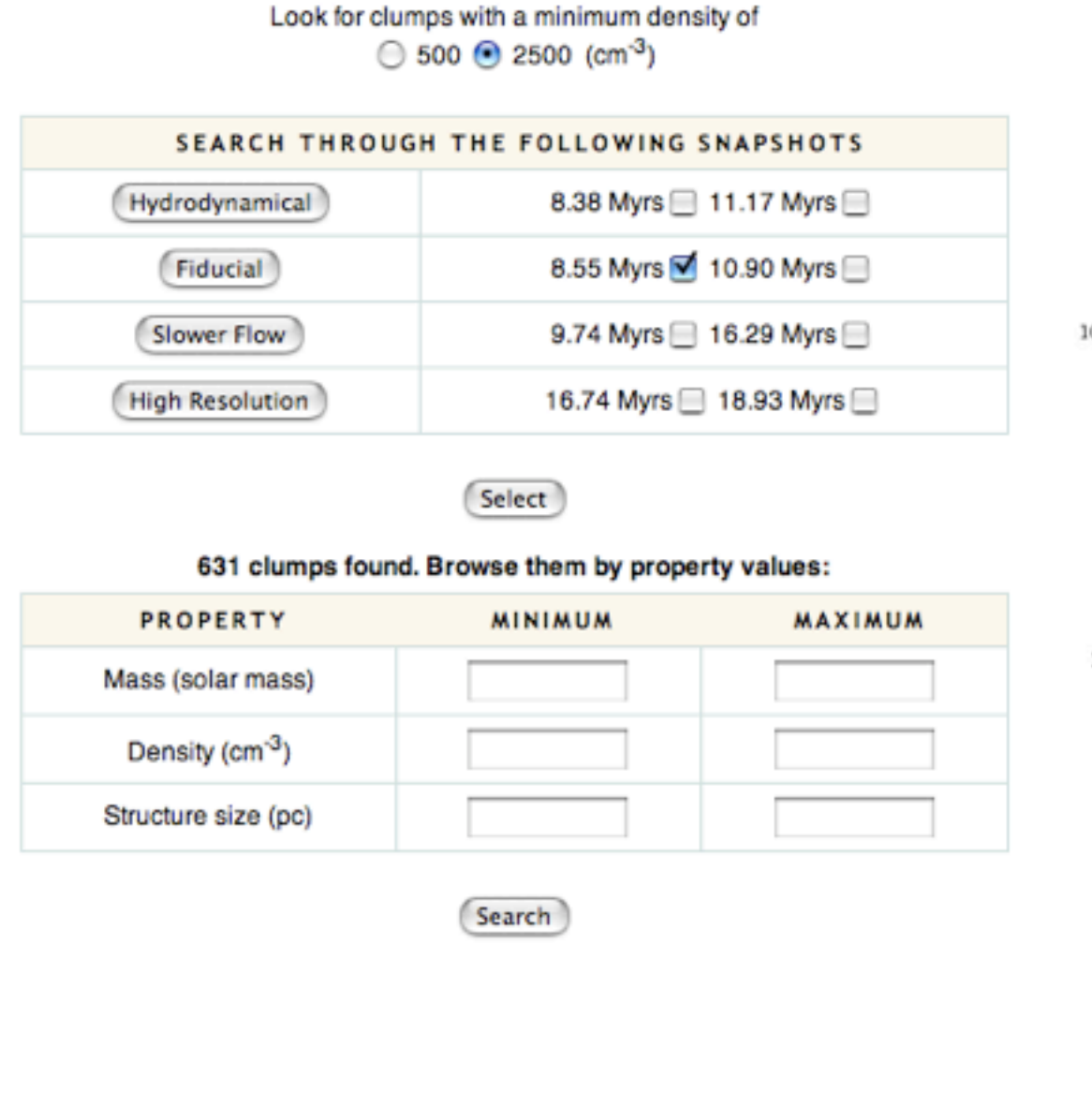

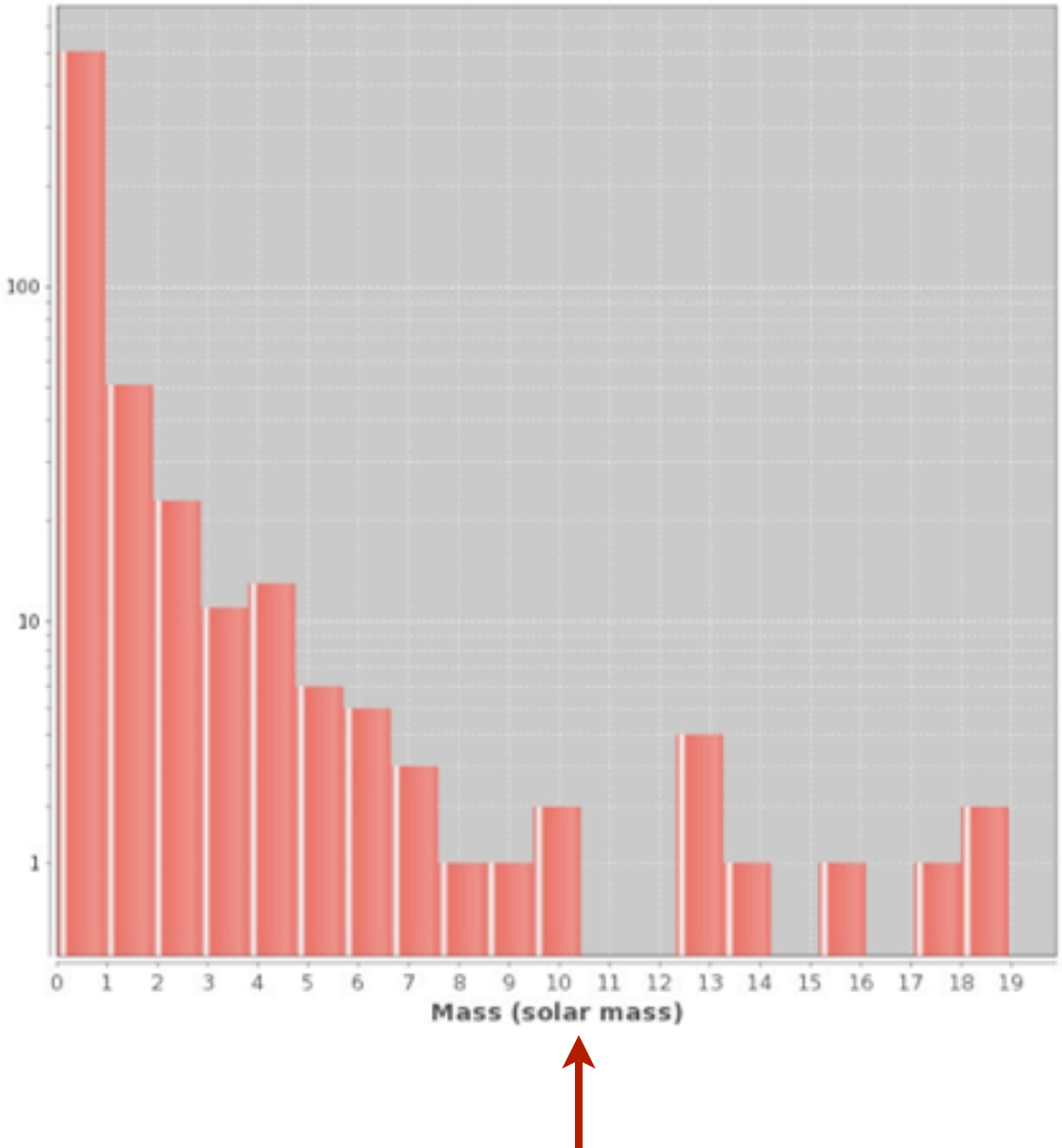

**Mass distribution** 

**Outputs the distributions of masses, mean densities and size of matching clumps**

# **Clump extraction (II)**

#### **Step 2 : Browse the results of step 1 by mass range, density range and size range**

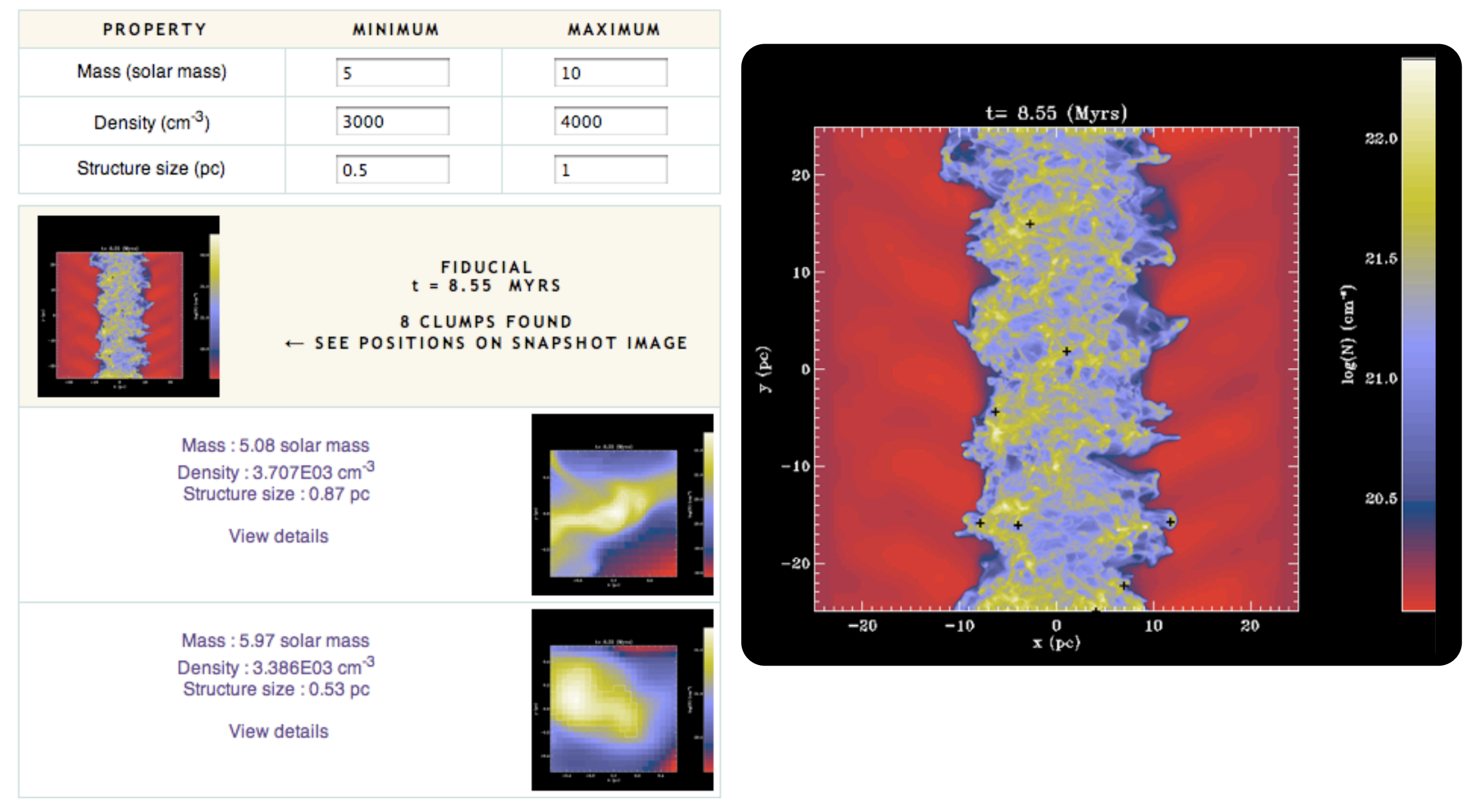

(...)

# **Clump extraction (III)**

#### **Step 3 : Select a clump from the list presented**

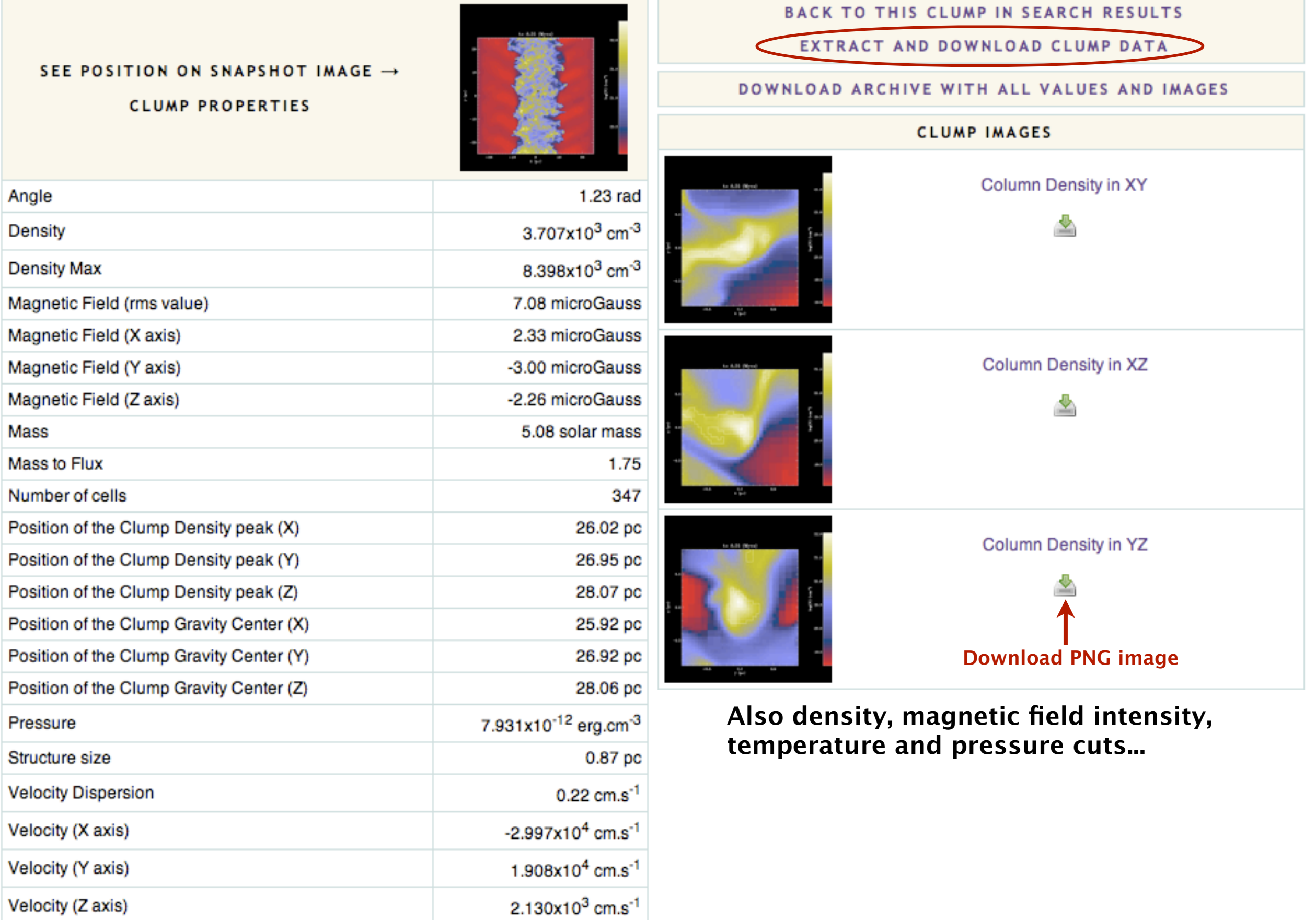

## **Example of a forming dense core**

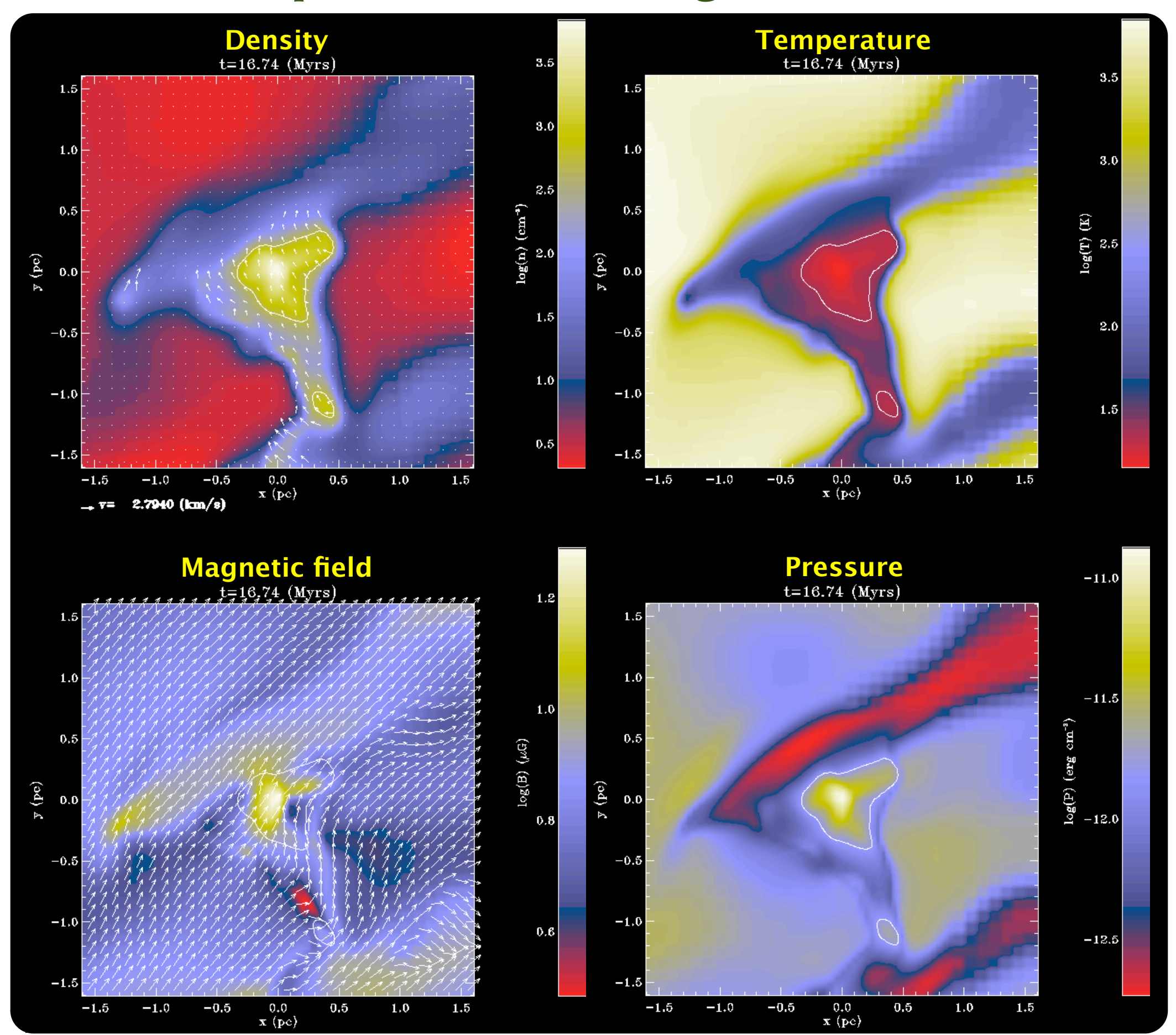

## **It takes all kinds of clumps...**

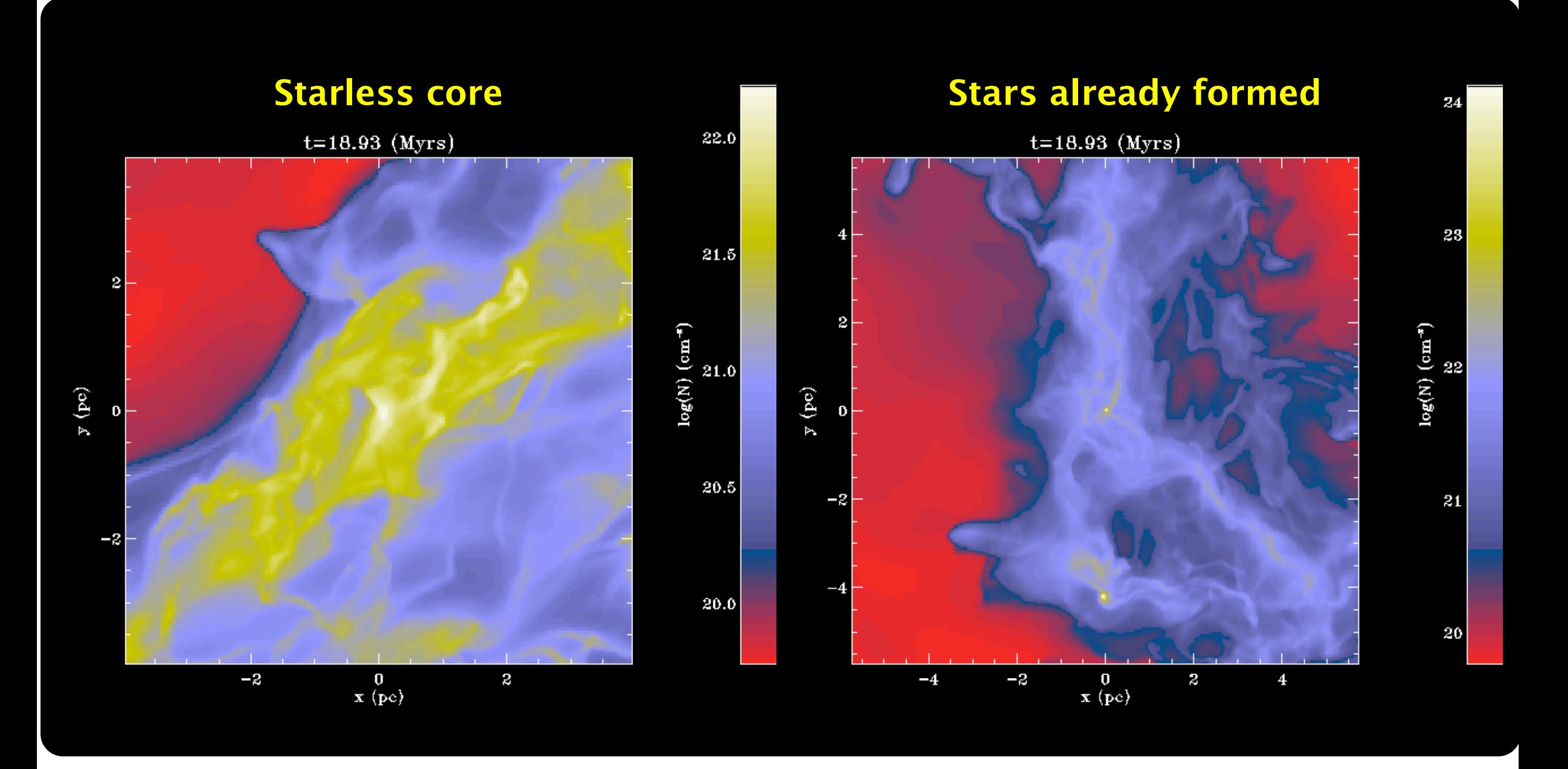

## **Clump extraction (IV)**

 $Z=28.076$ 

BACK TO THIS CLUMP IN SEARCH RESULTS

EXTRACT AND DOWNLOAD CLUMP DATA

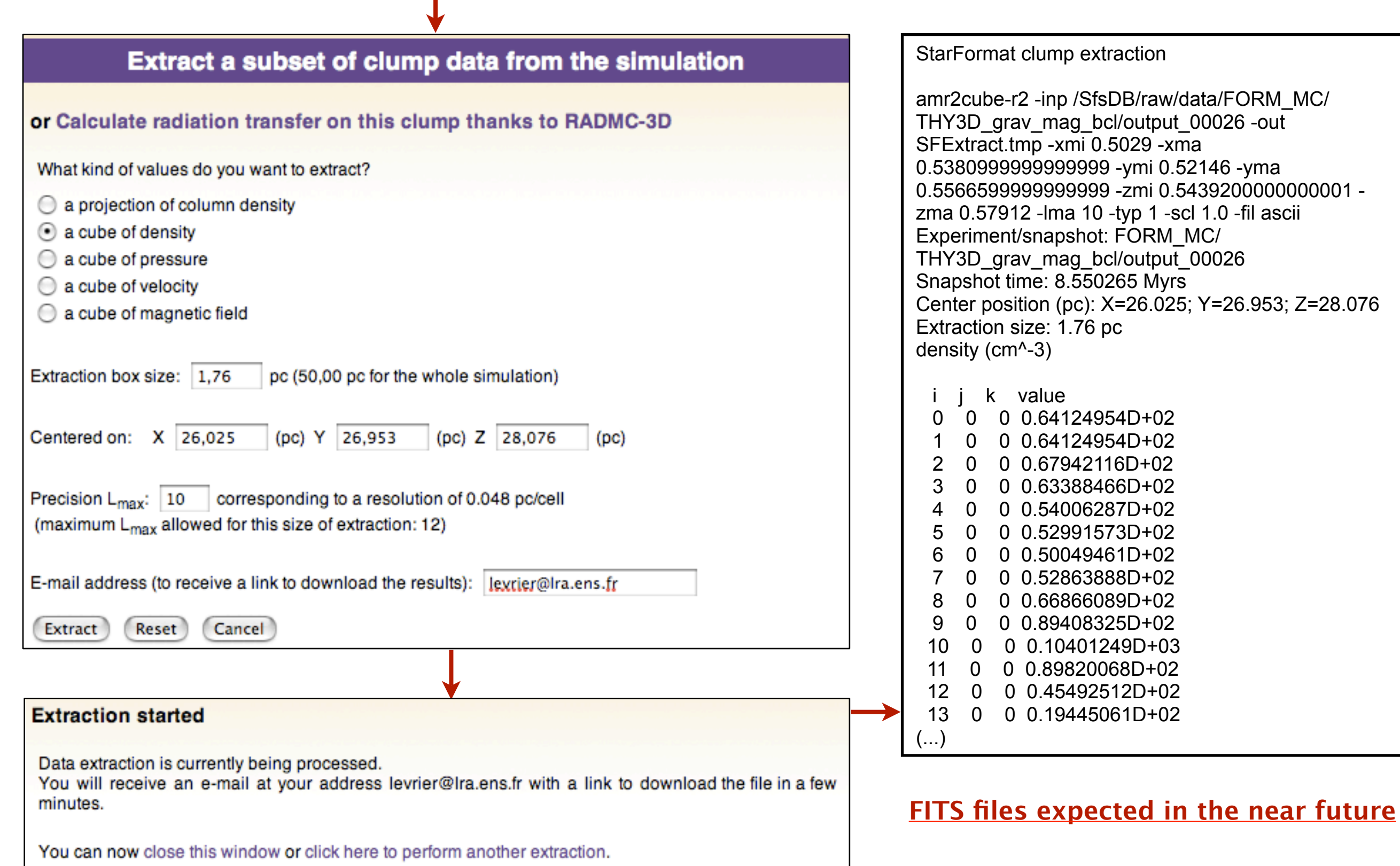

## **Post-processed radiative transfer with RADMC-3D**

**BACK TO THIS CLUMP IN SEARCH RESULTS** 

EXTRACT AND DOWNLOAD CLUMP DATA

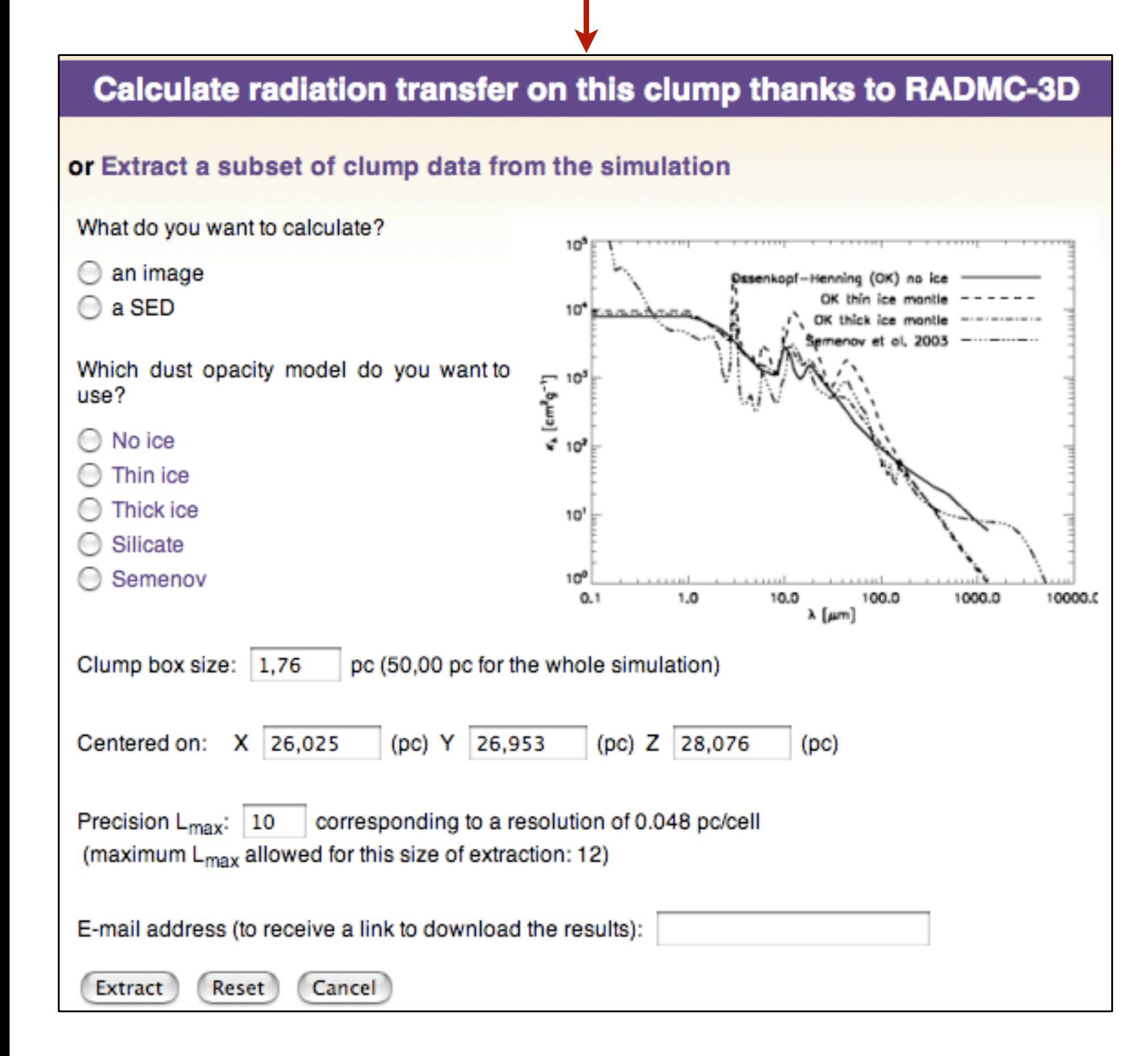

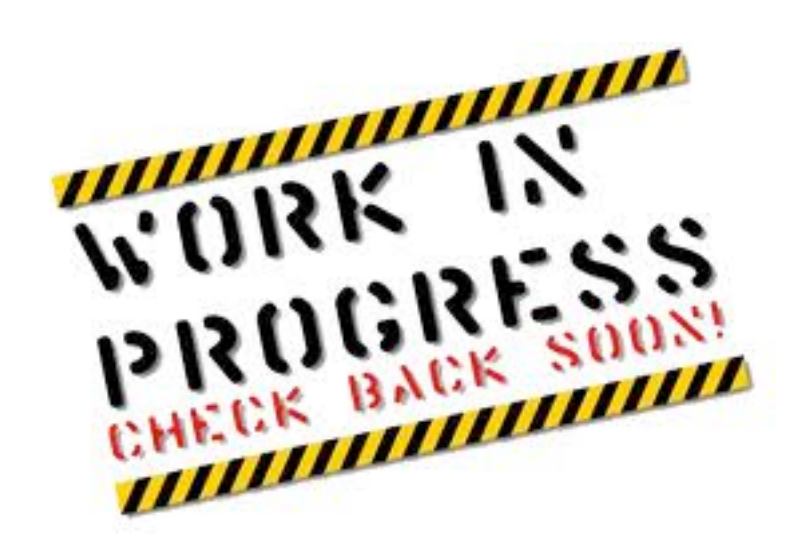

## **RADMC-3D**

#### **<http://www.ita.uni-heidelberg.de/~dullemond/software/radmc-3d/>**

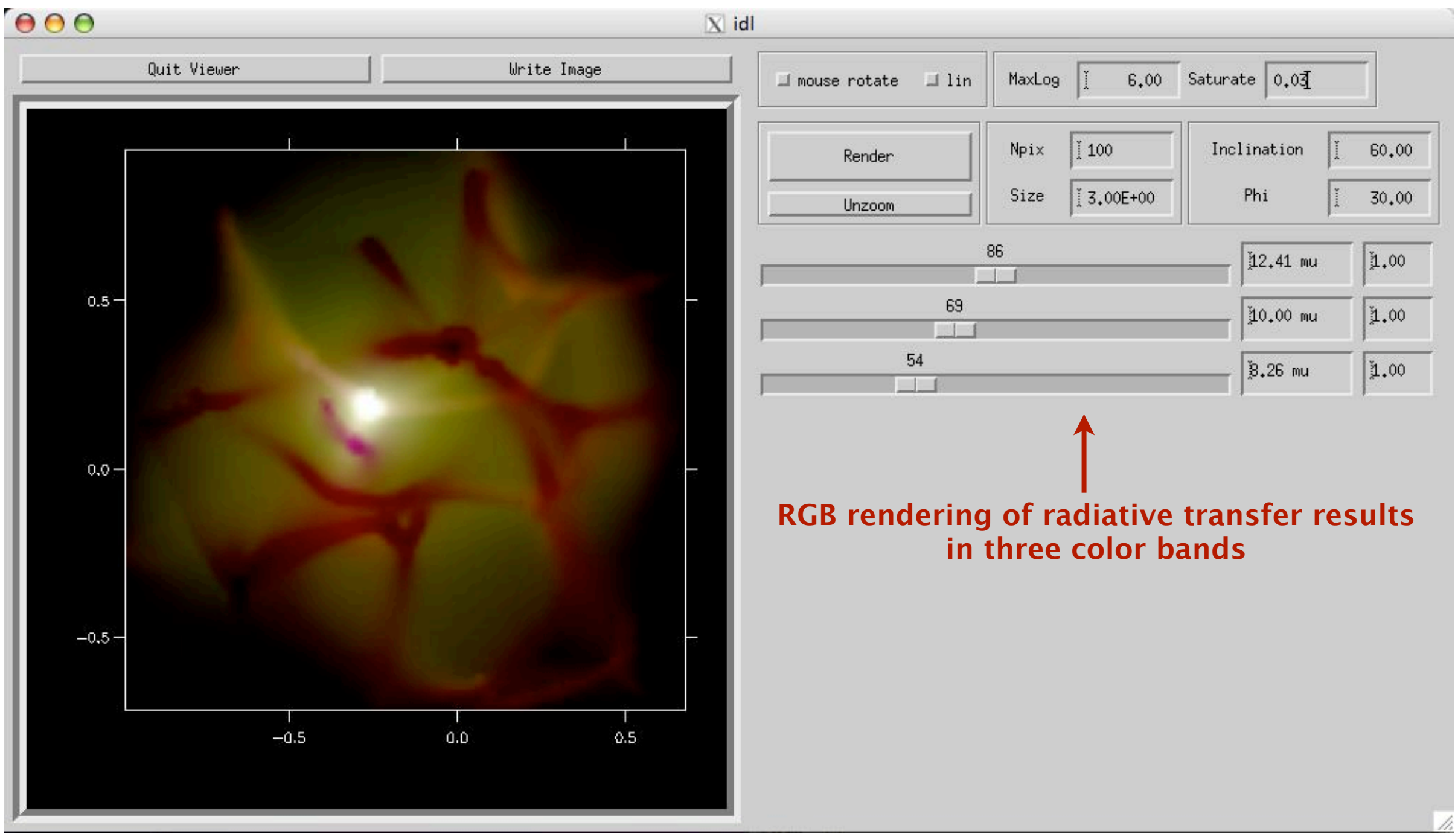

- • **Radiative transfer code using Monte-Carlo approach**
- • **Works with Cartesian or spherical geometries, and compatible with AMR grids**
- • **Interfaces with simulation codes FLASH, RAMSES, ZEUS**
- • **Graphical User Interface in IDL for exploration of code results**

# **Other simulations in the STARFORMAT database**

#### **PROJECT : Molecular cloud evolution in decaying turbulence**

- **Contacts :** Patrick Hennebelle, Sami Dib, Edouard Audit
- **Scientific case for the simulations :** This project aims at describing the evolution of a turbulent molecular cloud in which the turbulence is decaying.
- **Description of the simulations :** Initially the gas density and the magnetic field are uniform while a turbulent velocity field is setup. Turbulence is not driven and is therefore decaying during the cloud evolution. The box is periodic in all directions. Self-gravity is included and the gas is assumed to be isothermal. Under the influence of compressible modes and gravity, density fluctuations are generated. Some of them are self-gravitating and collapse. This project is well suited to compare with dense regions of molecular clouds in which stars are or will be formed. In particular, the strength of the magnetic field is varied and the consequences it has on the clouds can be investigated.

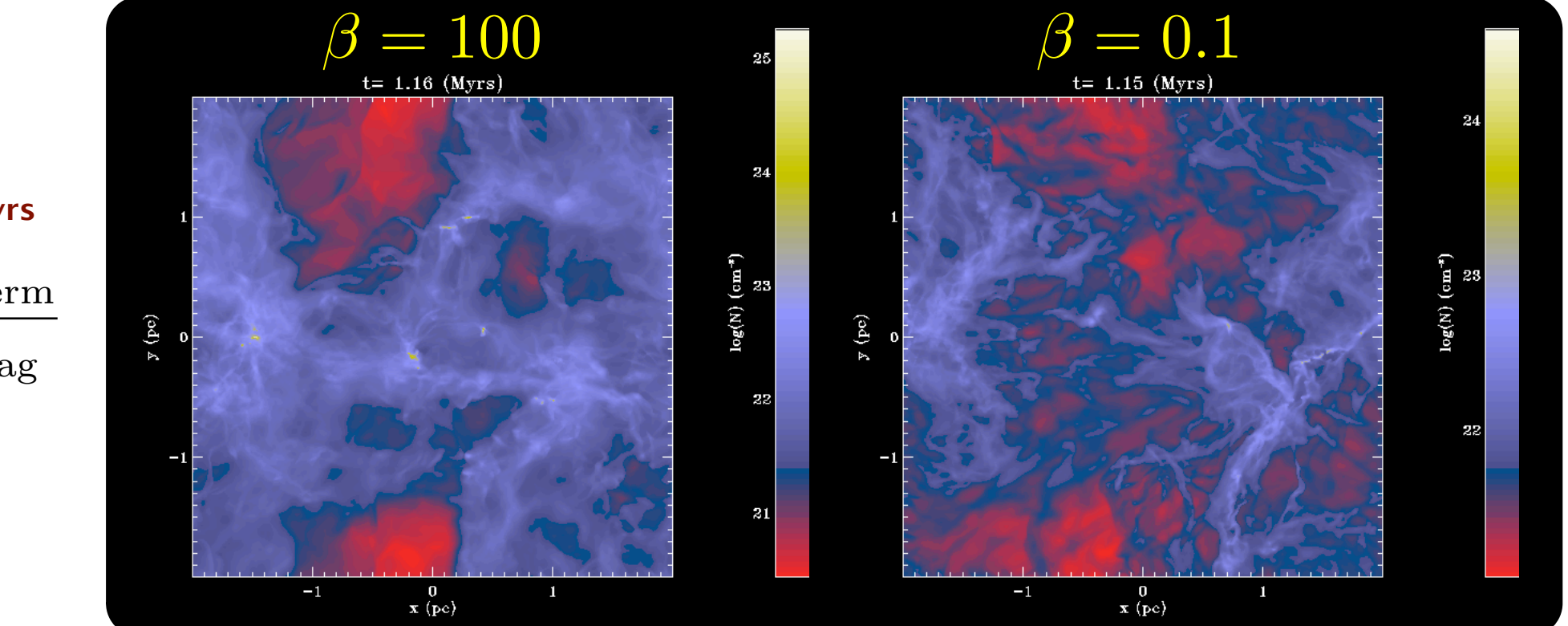

**Column densities at t=1.16 Myrs**

$$
\beta = \frac{2\mu_0 n k_B T}{B^2} = \frac{P_{\text{therm}}}{P_{\text{mag}}}
$$

# **Other simulations in the STARFORMAT database**

#### **PROJECT : Solenoidal vs. compressive turbulence forcing**

- **Contacts :** Christoph Federrath, Julia Roman-Duval, Ralf Klessen, Wolfram Schmidt, Mordecai-Mark Mac Low
- **Scientific case for the simulations :** This project investigates the influence of different forcing (i.e., kinetic energy injection) on turbulent flows in the ISM.

**Description of the simulations :** The simulations are highly simplified in the sense that periodic boundary conditions are applied in all three dimensions of the simulation and a forcing generator is used to drive the turbulence in this box. This forcing generator is constructed such that it excites correlated turbulent fluctuations on large scales, roughly corresponding to half the box size. The turbulence then develops self-consistently on smaller scales and can be studied in terms of temporal and spatial statistics. Two limiting cases of forcing are provided : solenoidal (divergence-free) and compressive (curl-free).

**References :** [Federrath et al. 2008, ApJ 688, L79,](http://adsabs.harvard.edu/abs/2008ApJ...688L..79F) [Federrath et al. 2009, ApJ 692,](http://adsabs.harvard.edu/abs/2009ApJ...692..364F)  [364,](http://adsabs.harvard.edu/abs/2009ApJ...692..364F) [Federrath et al. 2010, A&A 512, A81](http://adsabs.harvard.edu/abs/2010A%26A...512A..81F)

**Code reference and description :** The simulations have been performed with the [FLASH3 code.](http://flash.uchicago.edu/website/home/) This is a 3D AMR code for hydrodynamic and MHD studies with multi-physics capabilities.

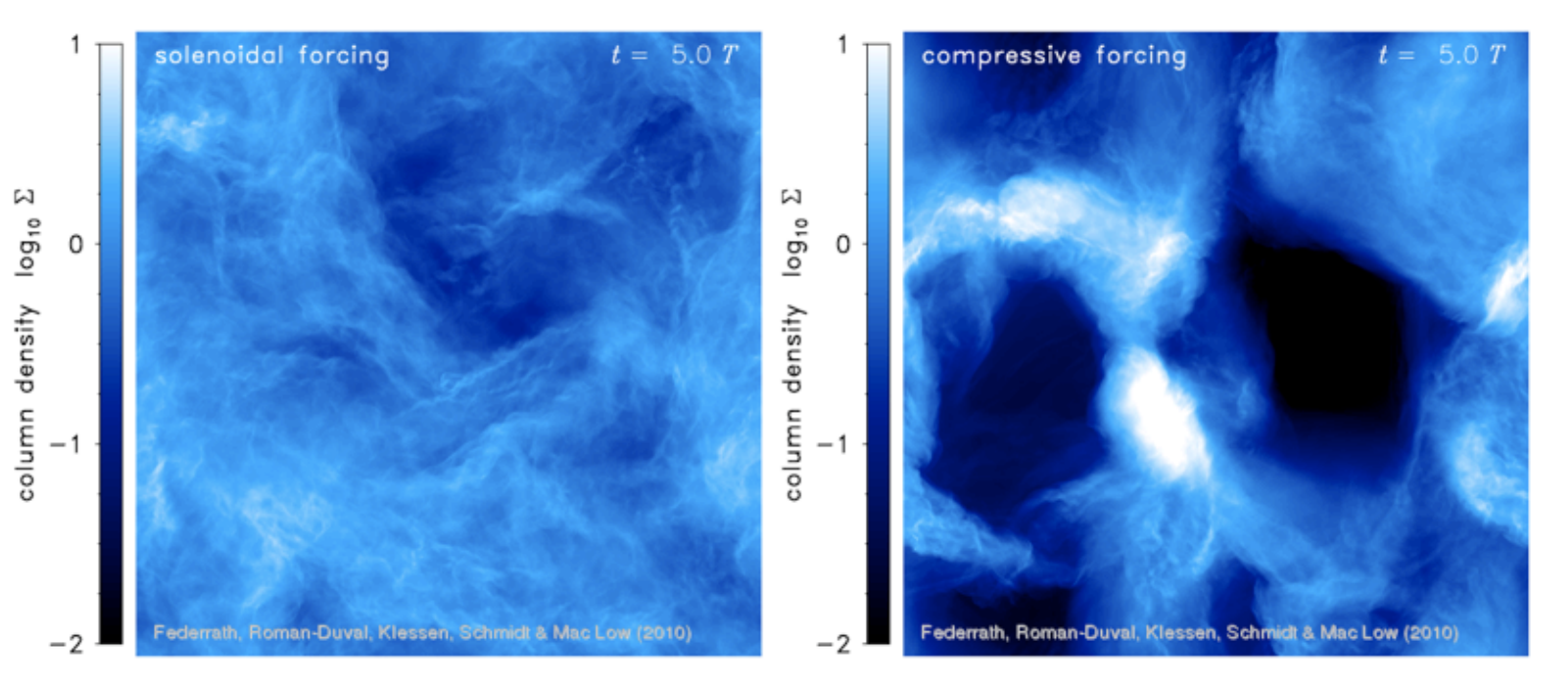

# **Simulations to be added to the database**

#### **PROJECT : Chemistry simulations in the dynamic ISM**

#### **Contacts :** Simon Glover, Faviola Molina, Christoph Federrath, Ralf Klessen

- **Scientific case for the simulations :** Consistent models of ISM dynamics require simultaneous treatment of chemical reactions and radiative transfer, in particular with respect to the formation of molecular hydrogen.
- **Description of the simulations :** The simulations include MHD and turbulent forcing, a simplified network of time-dependent chemistry, focussing on a few dominant species, e.g.  $H_2$ , which forms rapidly in shocks and gets slowly destroyed in low density regions. Consequently, turbulence greatly enhances the formation rate of molecular hydrogen.

#### **References :** [Glover & Mac Low 2007, ApJ, 659, 1317](http://adsabs.harvard.edu/abs/2008ApJ...688L..79F)

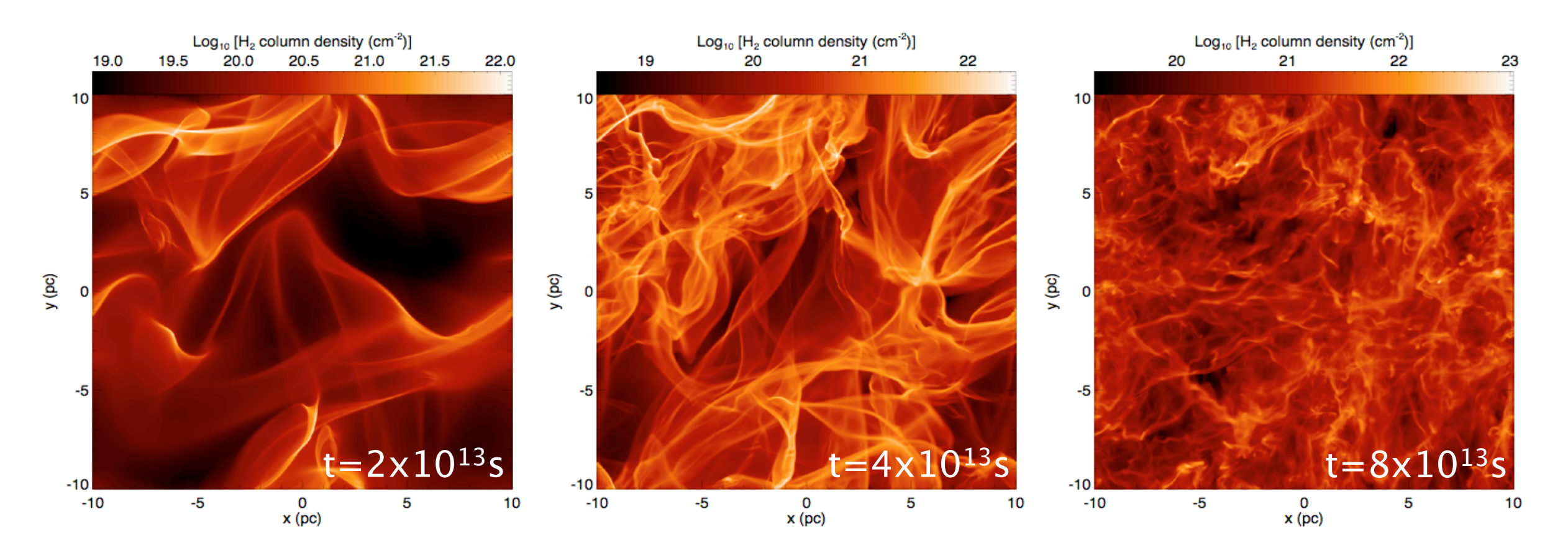

## **Simulations to be added to the database**

#### **PROJECT : Core collapse simulations**

**Contacts :** Marc Joos, Patrick Hennebelle, Benoît Commerçon

**Scientific case for the simulations :** The simulations describe the collapse of dense cores under their self-gravity, and aim to study the influence of turbulence and magnetic field in the process of fragmentation leading to the formation of several prestellar objects.

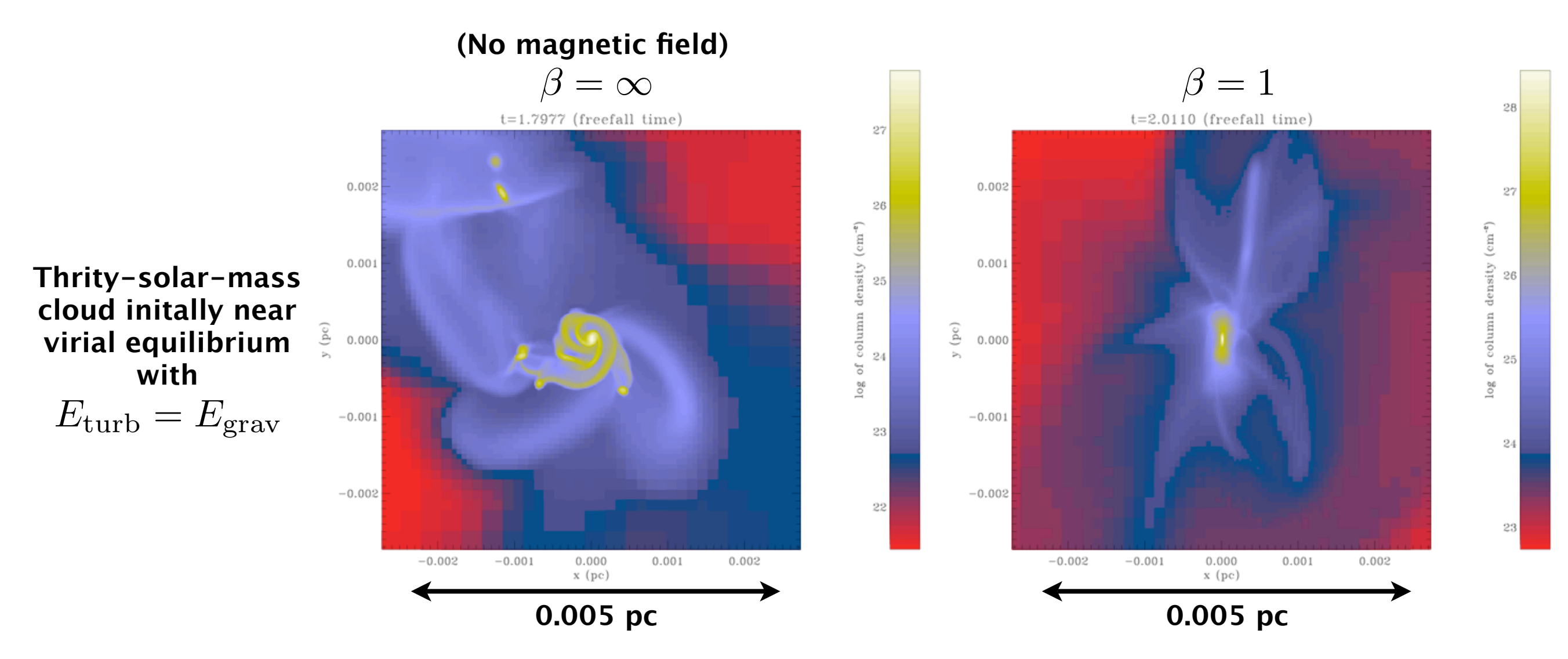

*Allen et al. 03, Machida et al. 05, 07, 08, Fromang et al. 06, Galli et al. 06, Banerjee & Pudritz 06, Hennebelle & Fromang 08, Hennebelle & Teyssier 08, Price & Bate 07,08, Mellon & Li 08, 09*

# **Overview of the talk**

## **The project**

- Scientific context and questions
- Overview of the project
- Structure of the database

#### **An example simulation : converging flows**

- Accessing simulation results
- Statistics of "clumps" and comparison with observational data
- On-the-fly clump extraction
- Post-processed radiative transfer with RADMC-3D
- The other simulations in the database

## **Post-processed chemistry on MHD simulations**

- Application of the Meudon PDR code on lines of sight through MHD simulation cubes
- Evidence for "dark" molecular gas, not seen in CO
- Further ideas beyond the 1D PDR code

#### **Simulated ALMA observations with GILDAS**

- Simulated observations of large-scale MHD flows
- Simulated observations of collapsing cores
- Interpretation of observations

## **Detailed chemistry on MHD simulations**

#### **A case study : the 158 µm [CII] line**

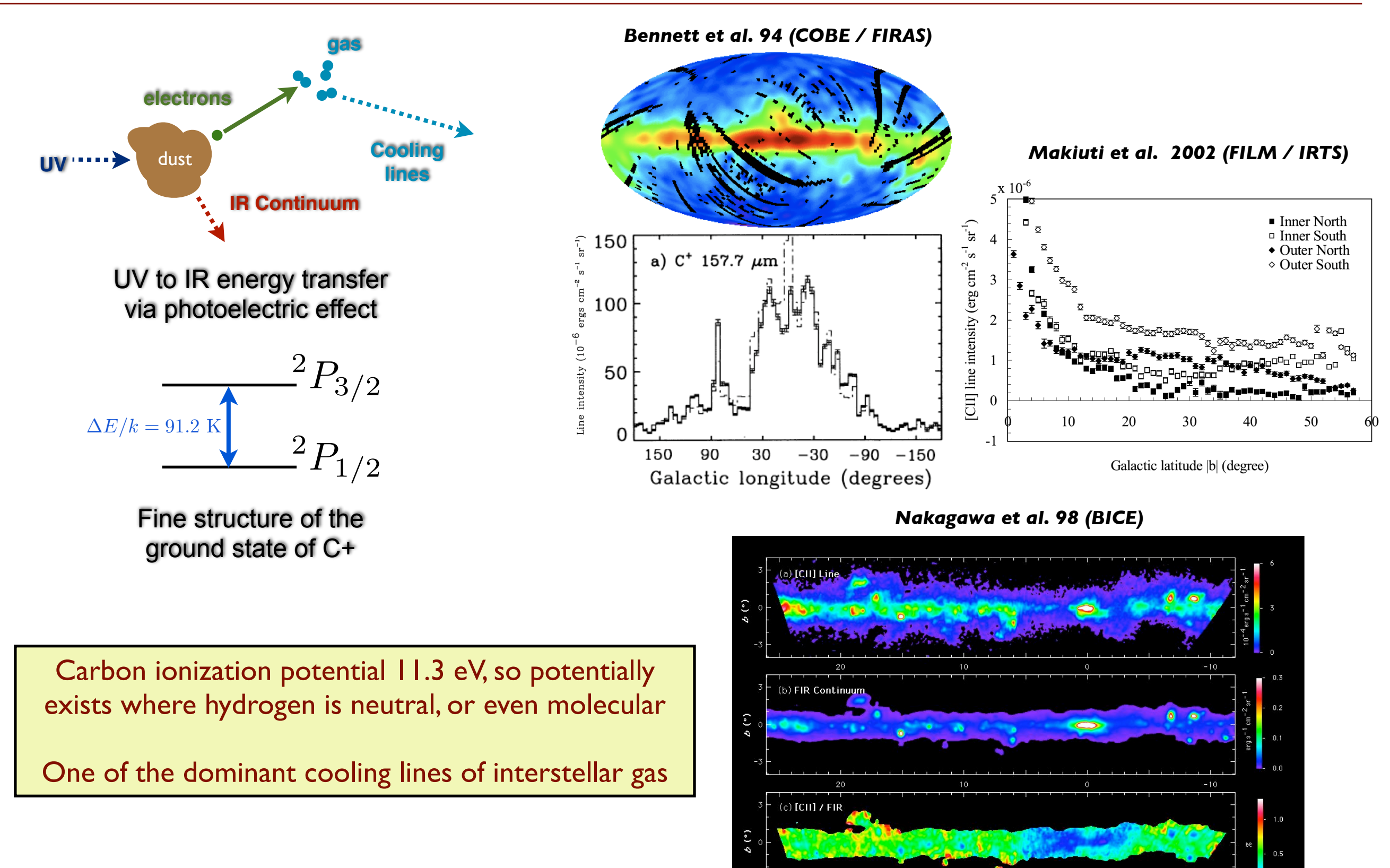

 $20$ 

 $10$ 

 $\mathcal{F}(^{\circ})$ 

 $-10$ 

## **Detailed chemistry on MHD simulations**

**Method :** Extract one-dimensional lines of sight through a simulation cube and run the PDR code on these.

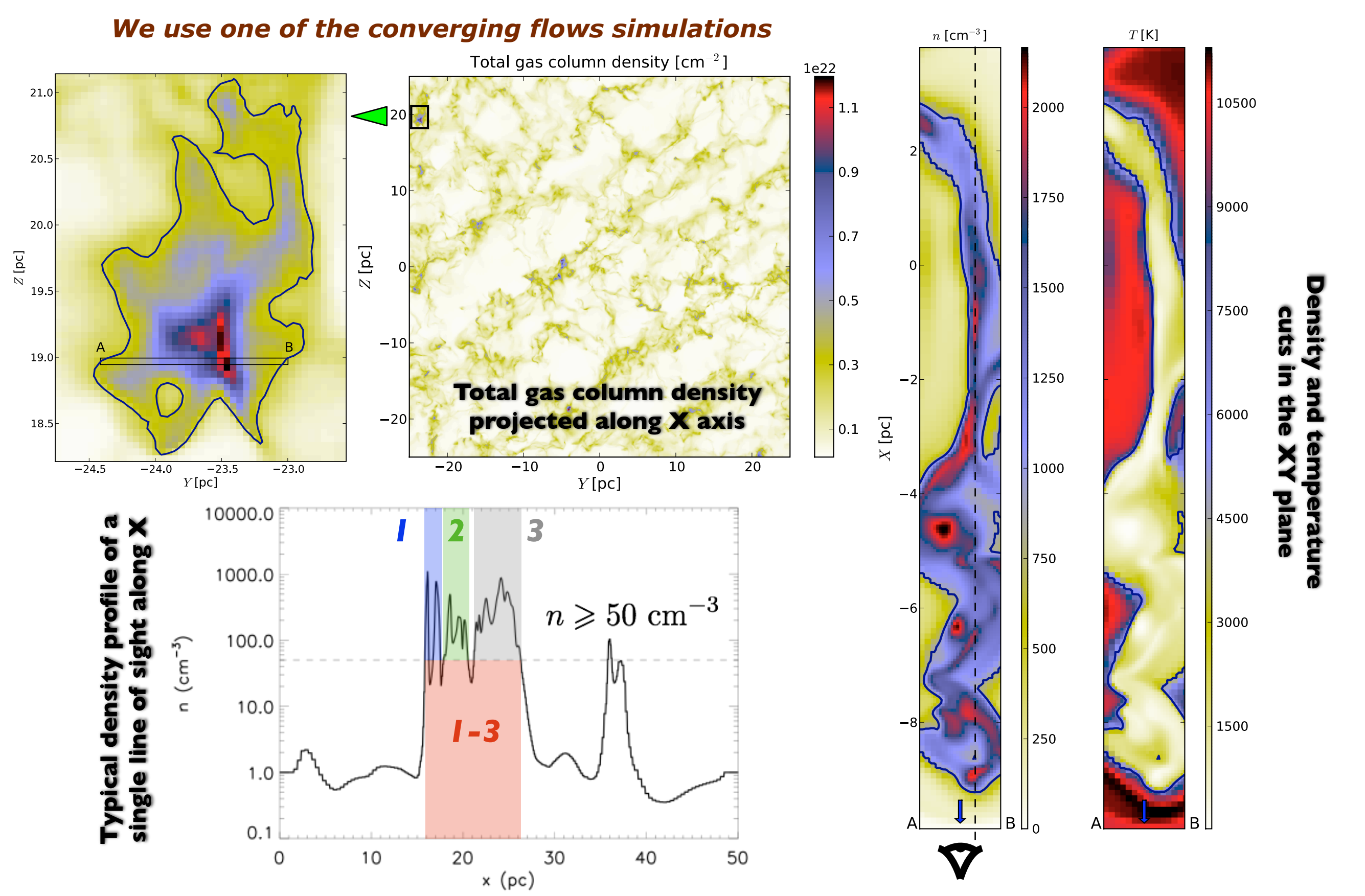

## **The Meudon PDR code**

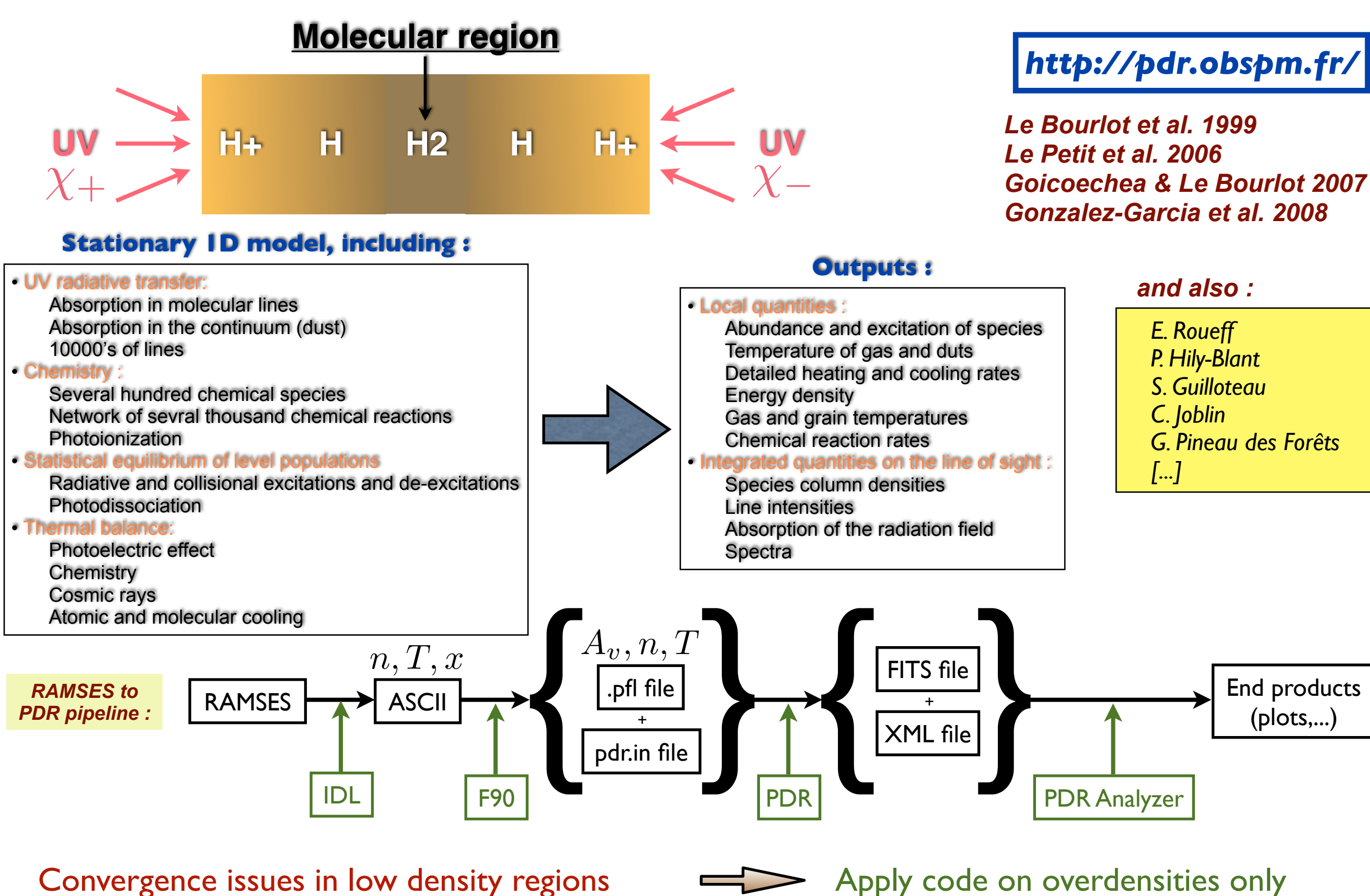

Heavy computations : a few hours per "clump"

Grid computation would be ideal

## **"Dark gas"**

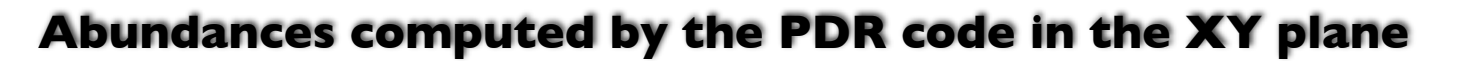

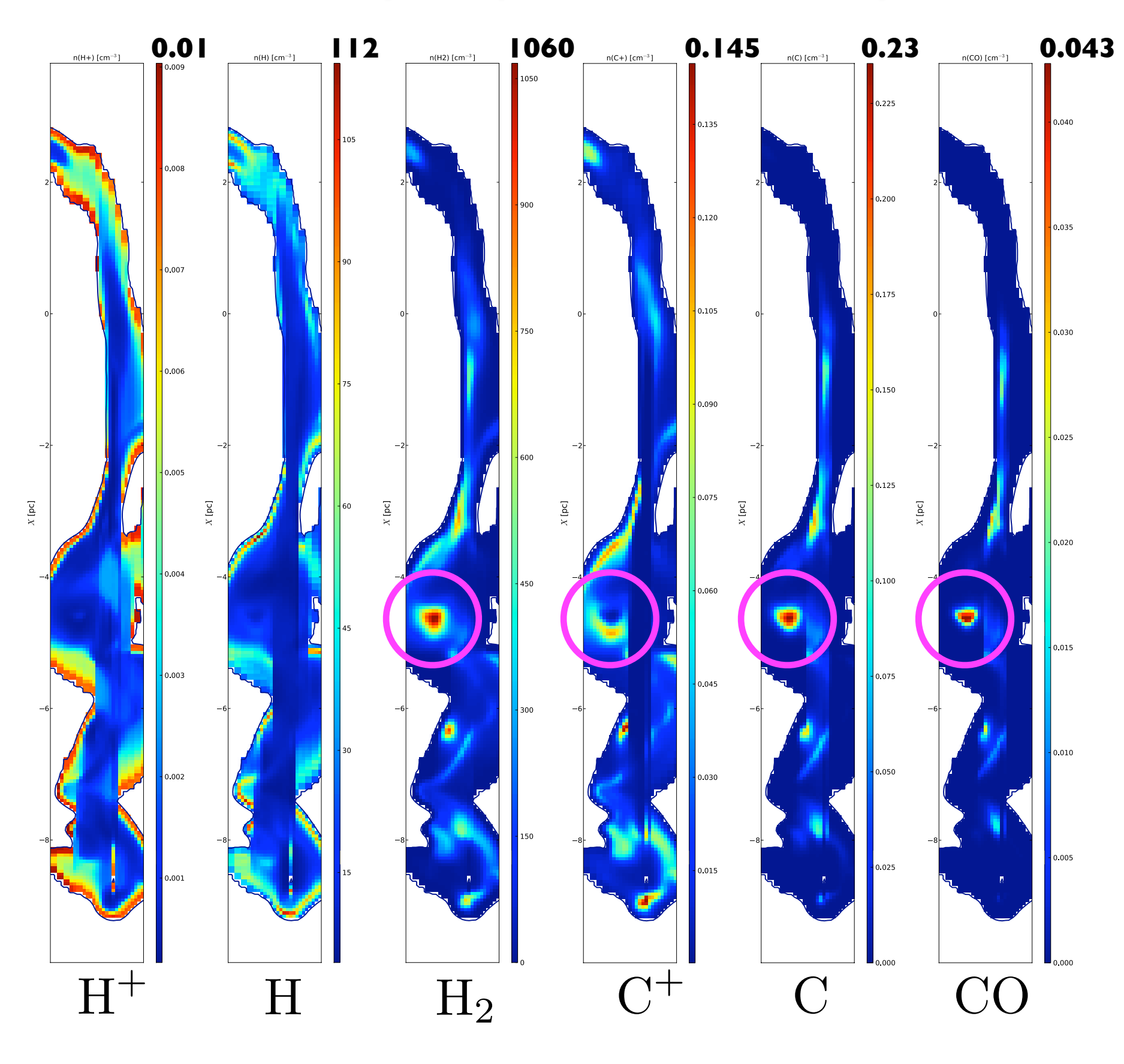

*Levrier et al. (in prep)*

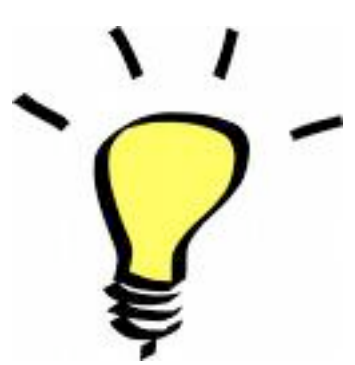

 **A significant fraction of the molecular region is not seen in CO, but rather traced by C or C+**

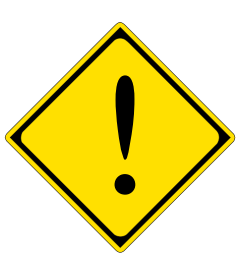

 **Artificial "stripes" due to shadowing in the onedimensional PDR code**

## **Beyond the 1D PDR code**

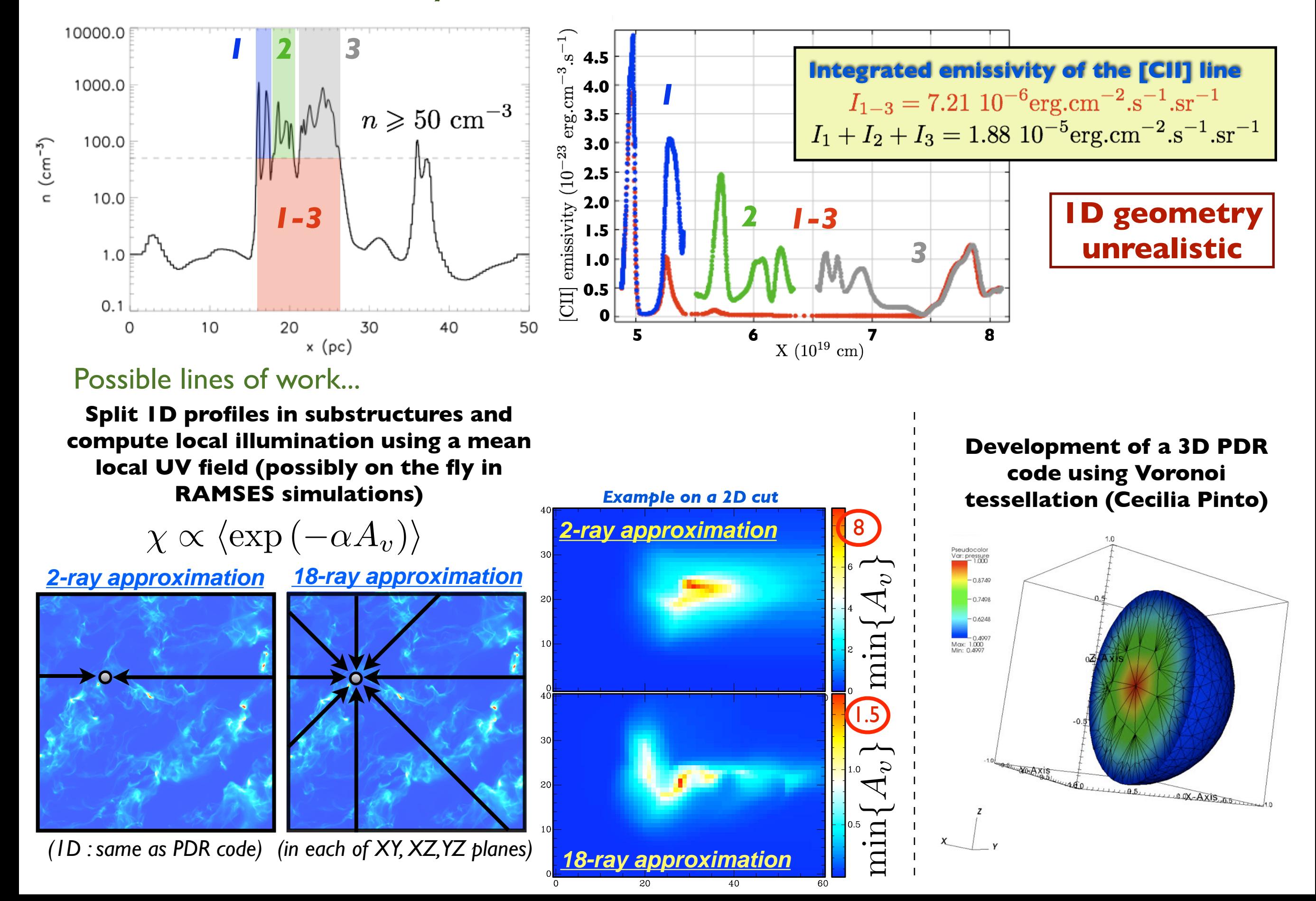

# **Overview of the talk**

## **The project**

- Scientific context and questions
- Overview of the project
- Structure of the database

#### **An example simulation : converging flows**

- Accessing simulation results
- Statistics of "clumps" and comparison with observational data
- On-the-fly clump extraction
- Post-processed radiative transfer with RADMC-3D
- The other simulations in the database

### **Post-processed chemistry on MHD simulations**

- Application of the Meudon PDR code on lines of sight through MHD simulation cubes
- Evidence for "dark" molecular gas, not seen in CO
- Further ideas beyond the 1D PDR code

### **Simulated ALMA observations with GILDAS**

- Simulated observations of large-scale MHD flows
- Simulated observations of collapsing cores
- Interpretation of observations

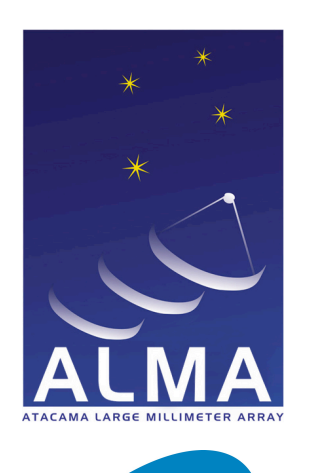

# **The ALMA Simulator in GILDAS**

#### An **ALMA / ALMA Compact Array (ACA) / Single Dish** imaging simulator

- Detailed description in ALMA memo 398 (Pety, Gueth, Guilloteau)
- Developed for studying the impact of ACA on wide-field imaging capabilities
- Scientific preparation of ALMA (e.g. Wolf et al.)
- Included in GILDAS' MAPPING software

## **[http://www.iram.fr/IRAMFR/GILDAS/](http://www.iram.fr/IRAMFR/GILDAS)**

#### **1. Inputs**

ıram

- Source position and size : mosaicing
- Model brightness distribution
- Array configuration
- Frequency **(only continuum)**
- Type of observation (ALMA + ACA + Single Dish)

#### $V$ isibilities = Cover  $\times$  FT[Beam  $\times$  Model] **2. Visibilities**

- Cover from source position, array configuration and time range
- Beam from antenna size
- Source-calibrator loop
- Possibility to add pointing errors, atmospheric phase noise, calibration errors

#### **3. Imaging**

- Calibration (standard, fast switching, water vapor radiometry)
- Deconvolution (Standard CLEAN based methods)
- Input and output comparison

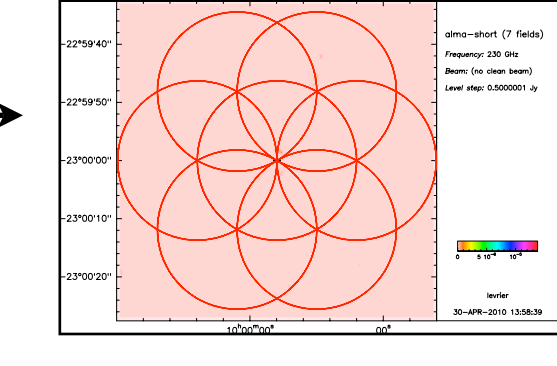

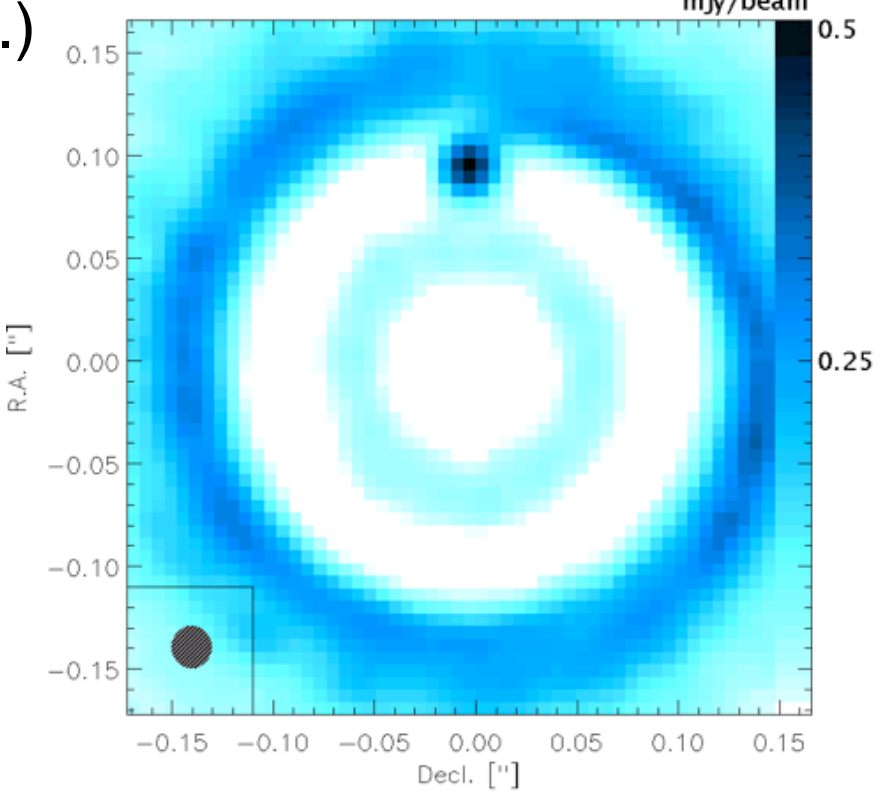

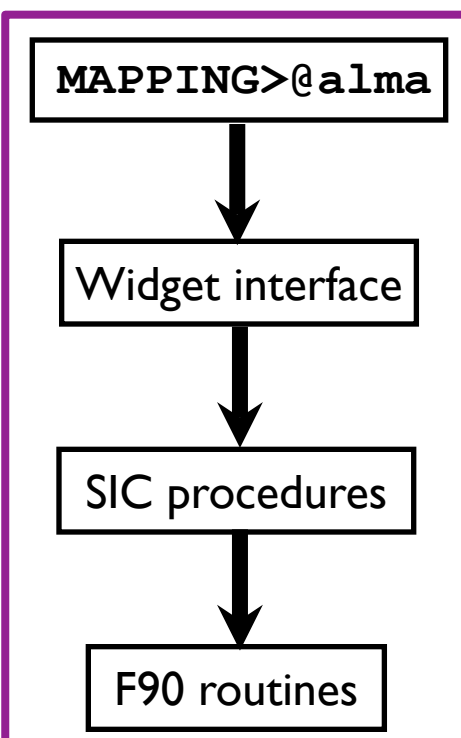

## **Up-to-date ALMA configurations**

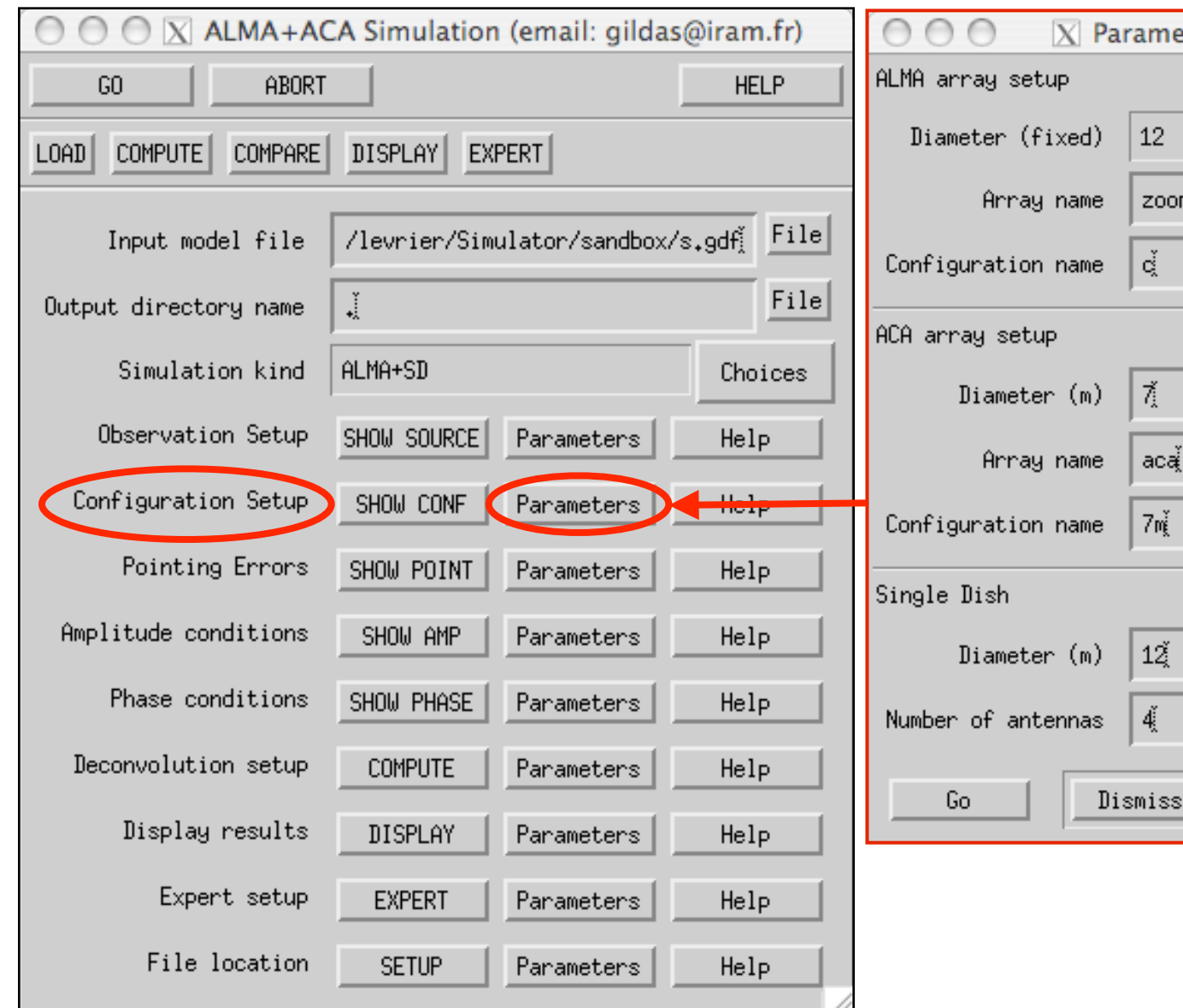

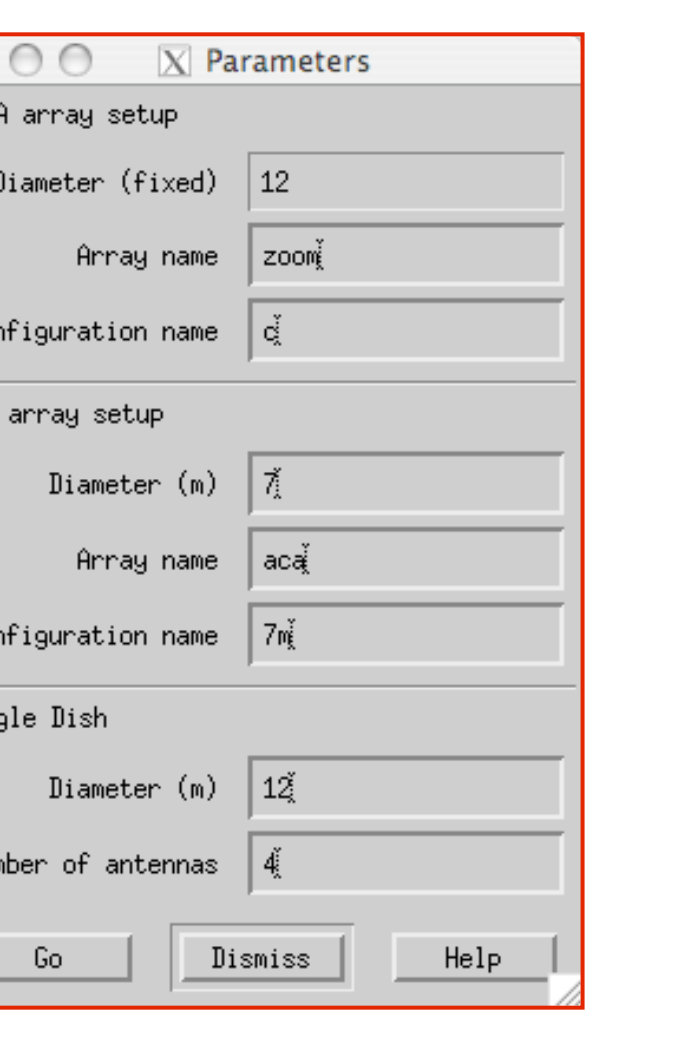

- *28 configurations*
- *From 90 m to 9.5 km radius*
- *CASA to GILDAS format conversion*

 *Thanks to J. Pety, A. Wooten, I. Heywood, K.-I. Morita*

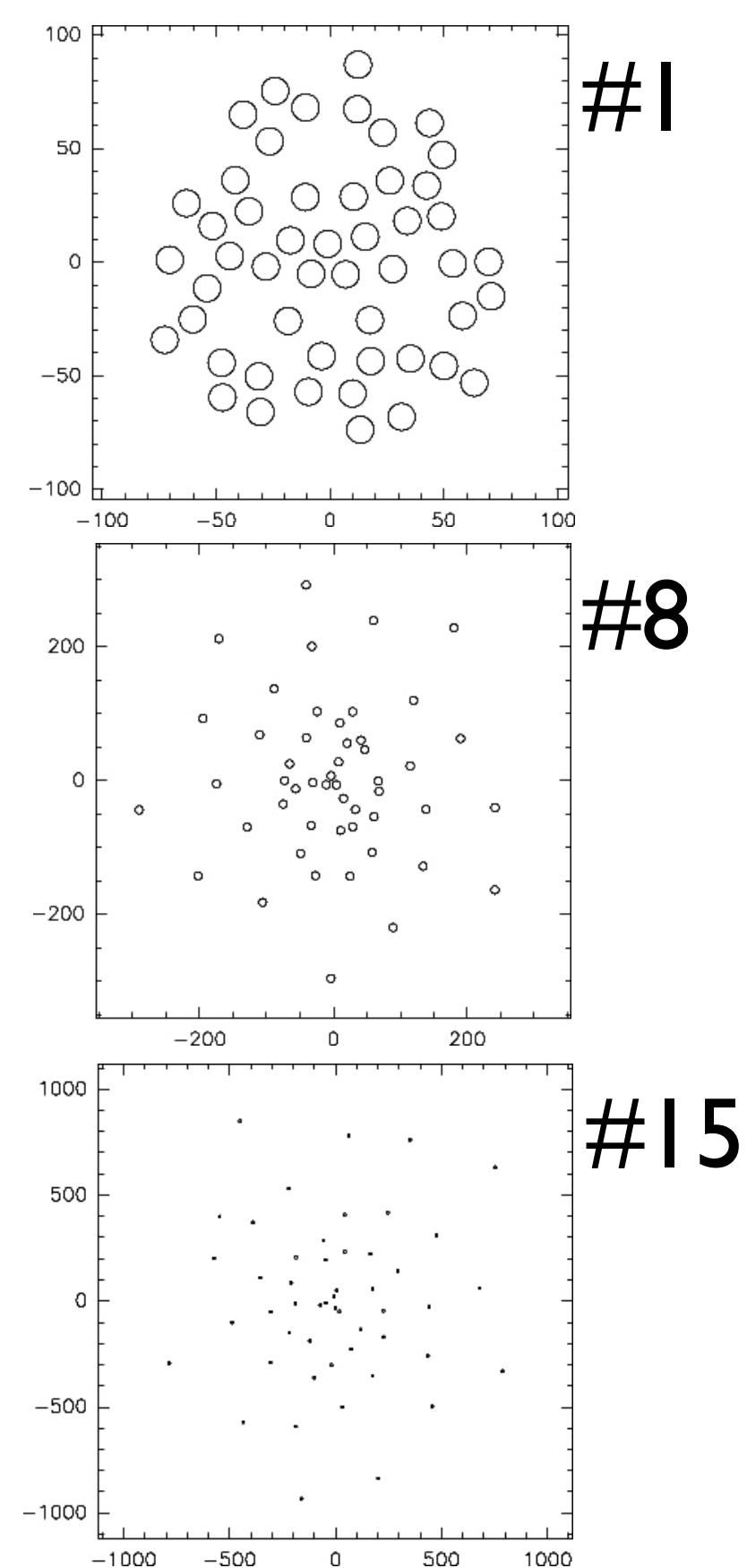

## **ALMA simulator on MHD simulations**

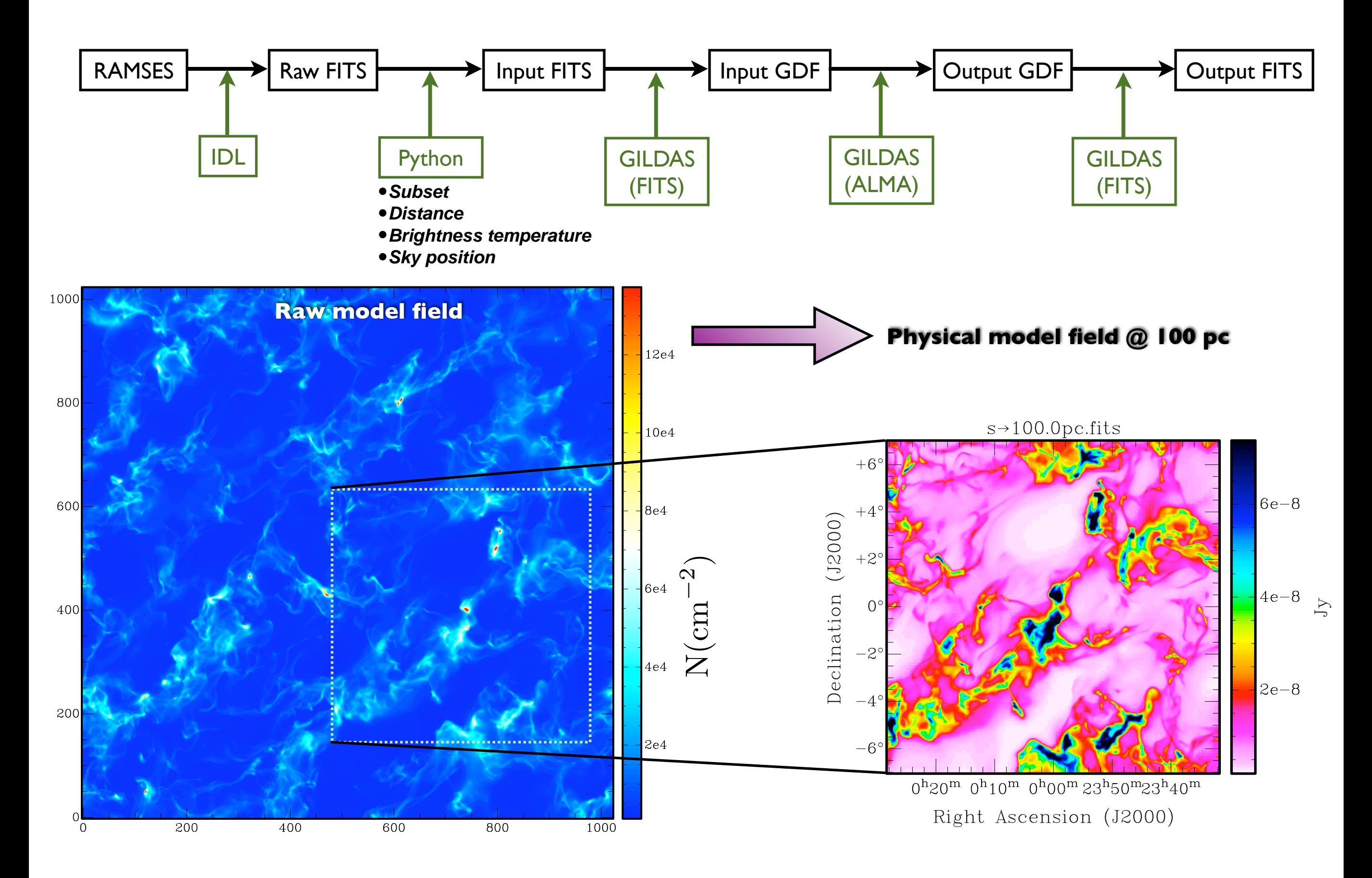

## **Simulated observations of large-scale flows**

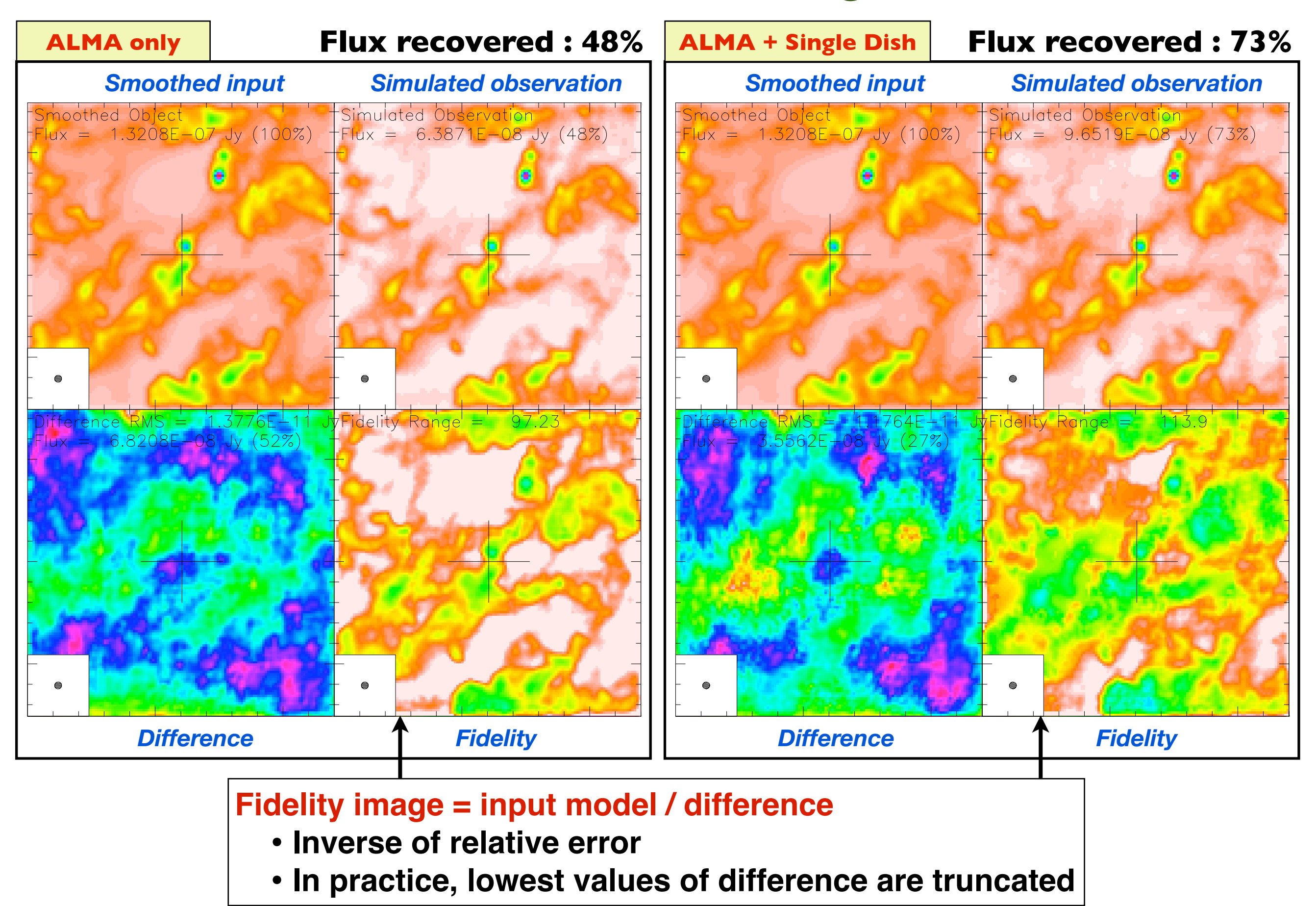

# **Simulations for different configurations**

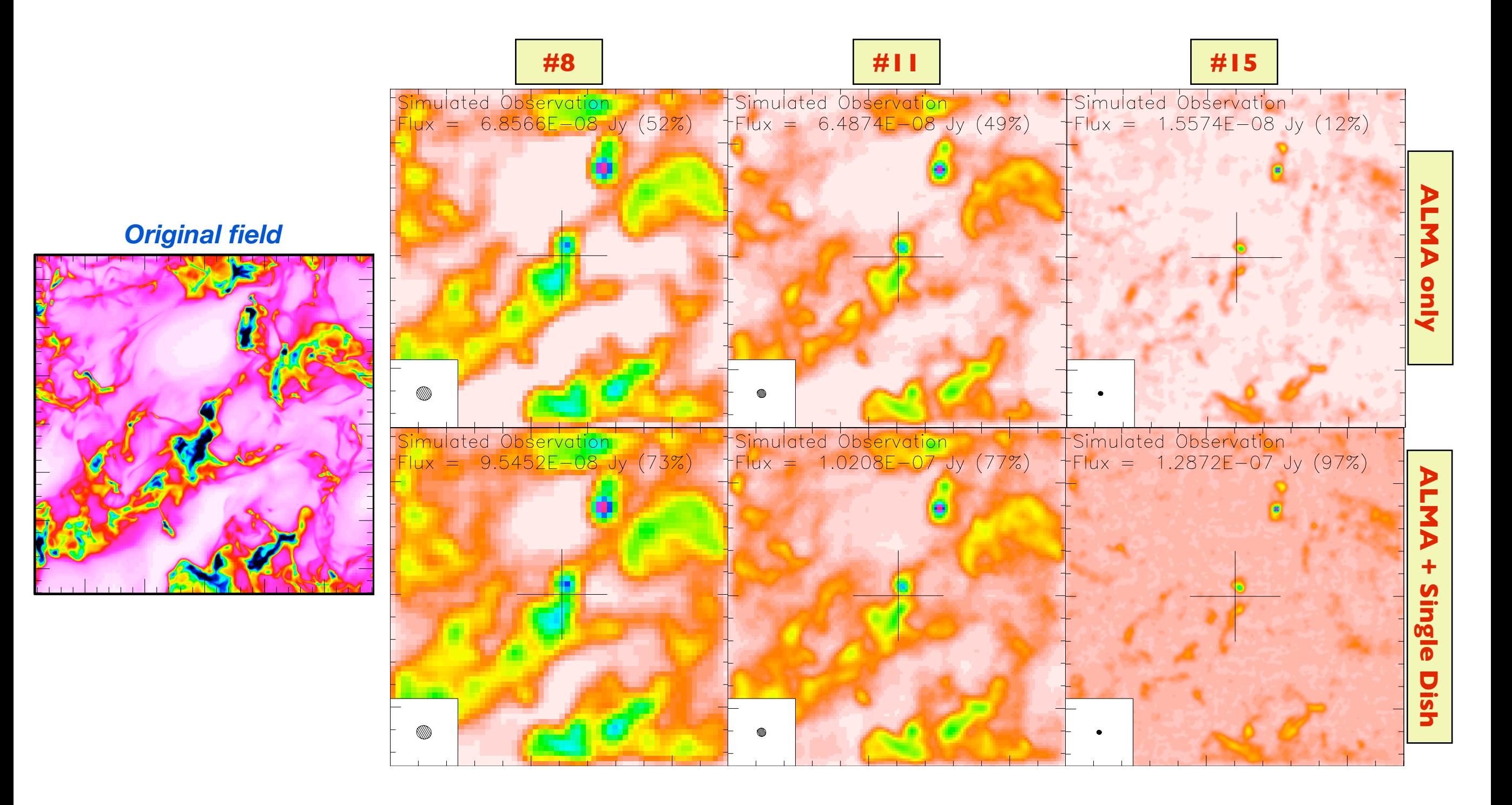

- Spatial frequency filtering
- Flux loss
- Importance of single-dish measurements

# **"Line" mapping using batch mode**

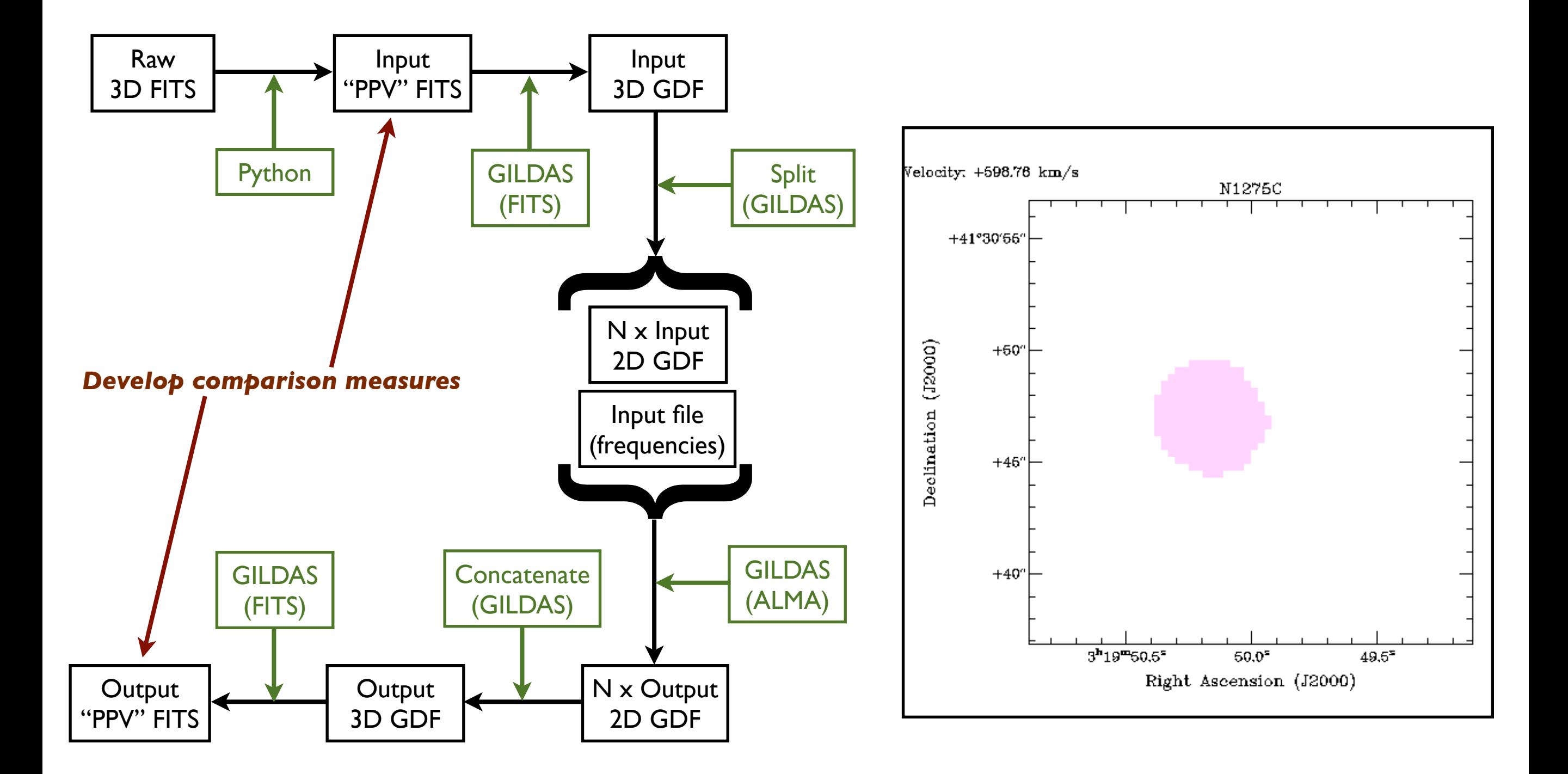

## **Simulated ALMA observations of collapsing cores**

*ALMA band 7 (.........) images for configuration #10*

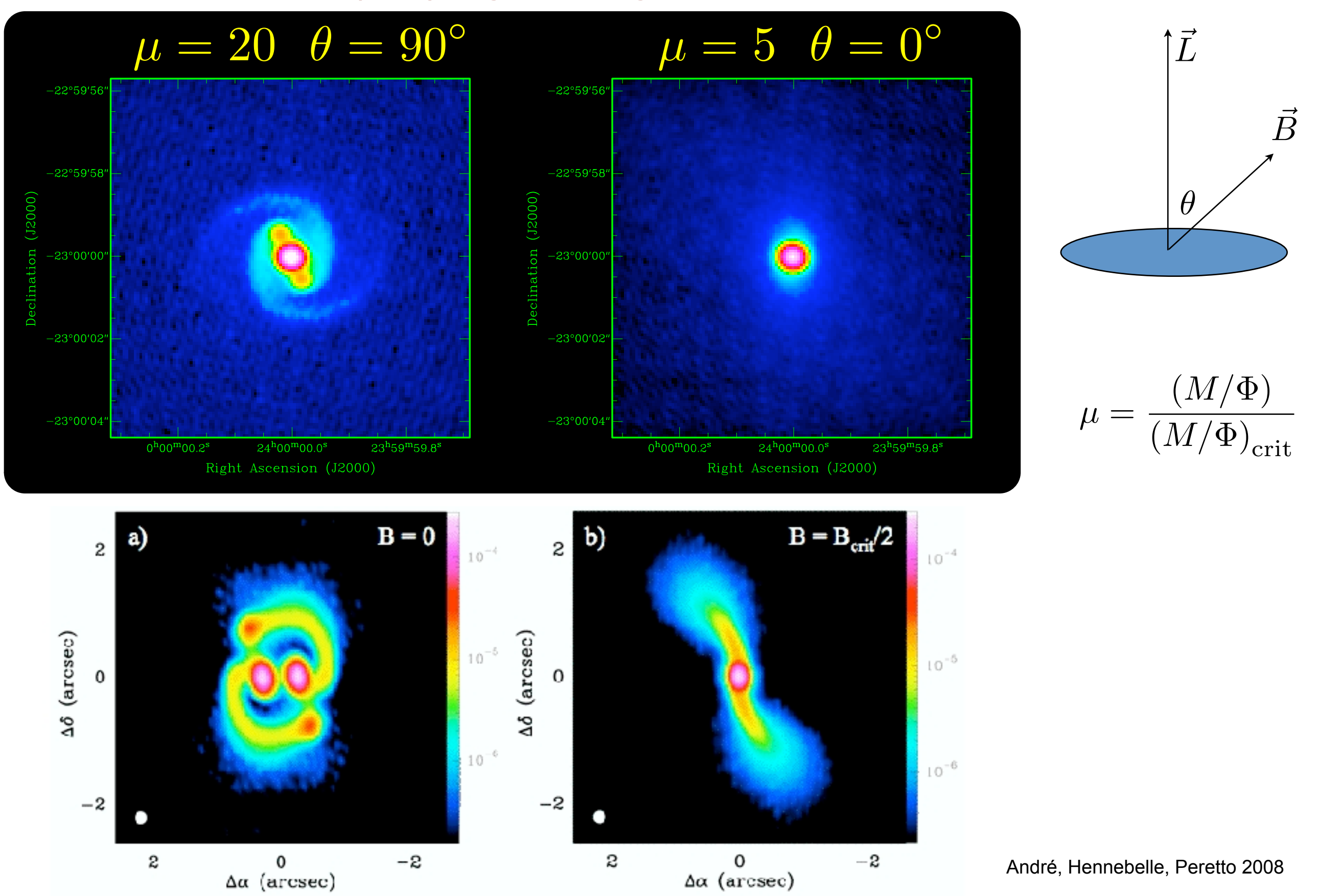

## **A new path for interpreting observations**

## *Observations with IRAM 30 m telescope*

*Peretto, André & Belloche, 2006*

**Continuum @ 1.2mm** 50 Offset in arcsecond (e) CMM2 CMM4 CMM2 CMM3  $-50$ 100 50  $\mathbf 0$  $-50$  $-100$ 

> **Position-Velocity diagram in the N2H+(101-012) line**

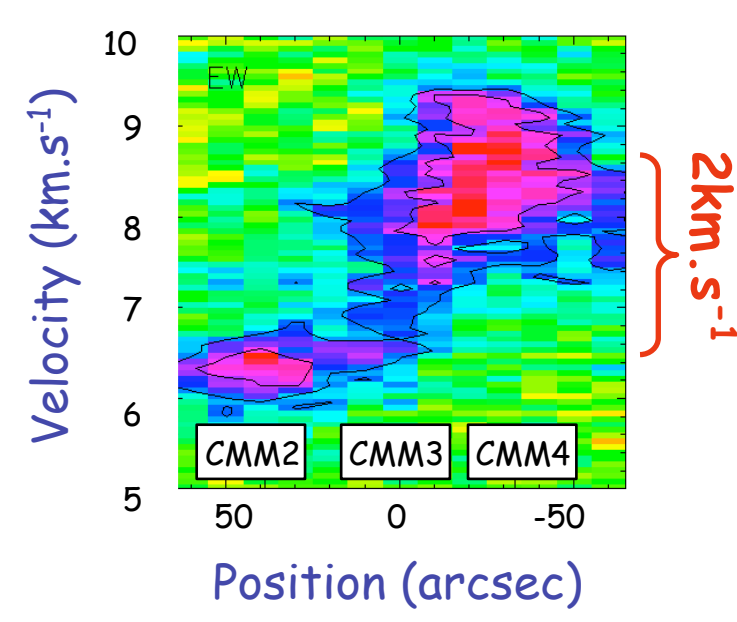

## *SPH simulation with 5,000,000 particles*

*Peretto, Hennebelle & André, 2007*

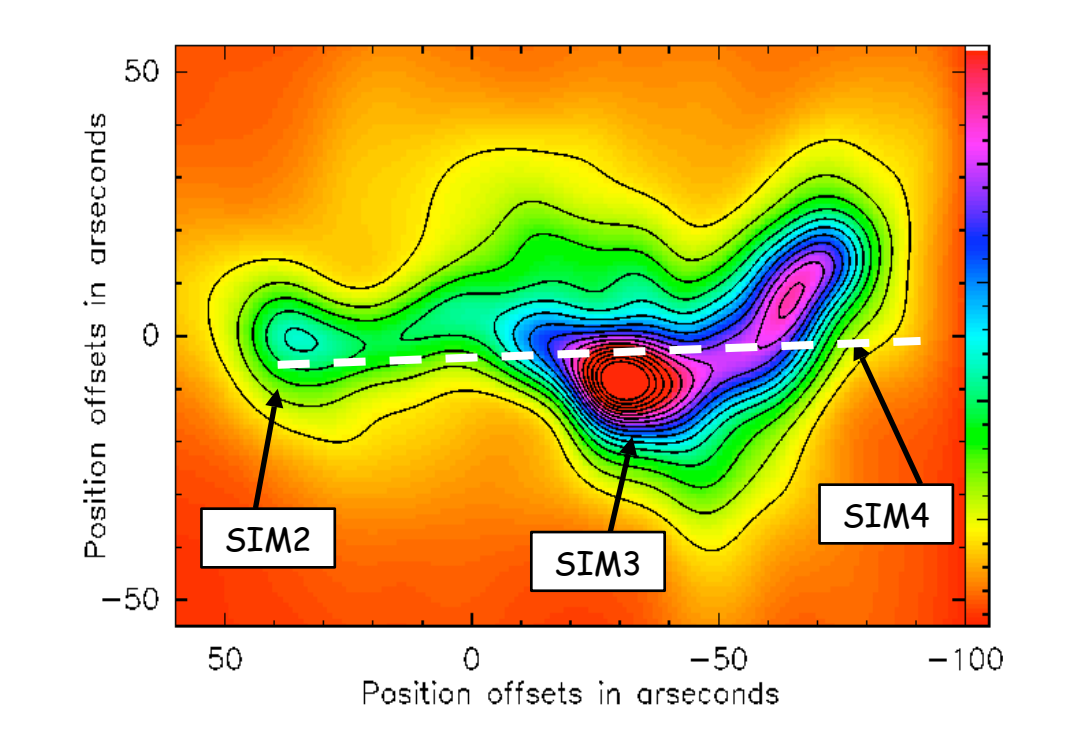

Synthetic Position-Velocity Diagram

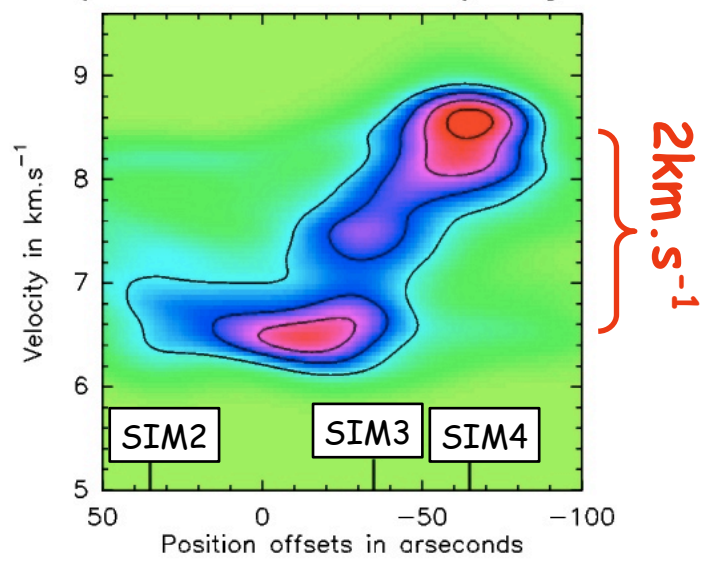

## **Conclusions and perspectives**

## **An evolving database...**

- **- A leading, long-ranging effort to bring together theoretical, numerical and observational expertise in ISM and star formation questions**
- **- Already allows user-friendly access to several numerical simulation results,, with many more to come, using VO-compliant models and protocols**
- **- The need for new simulations / statistics / post-processing is an evolving process, motivated by dicussions with observers and increasing computing capabilities**

#### **Perspectives**

- **- Clean-up RAMSES/RADMC, RAMSES/PDR and RAMSES/GILDAS connections**
- **- Develop Lagrangian particle-based approach to estimate clump lifetimes**
- **- Open up the database to outside groups... Simulations and expertise welcome !**